### CS6200 Information Retrieval

## **PageRank Continued**

*with slides from Hinrich Schütze and Christina Lioma*

# Exercise: Assumptions underlying PageRank

**E** Assumption 1: A link on the web is a quality signal  $$ the

 author of the link thinks that the linked-to page is high-quality.

- $\blacksquare$  Assumption 2: The anchor text describes the content of the linked-to page.
- Is assumption 1 true in general?
- Is assumption 2 true in general?

■ A Google bomb is a search with "bad" results due to maliciously manipulated anchor text.

- A Google bomb is a search with "bad" results due to maliciously manipulated anchor text.
- Google introduced a new weighting function in January 2007

that fixed many Google bombs.

- A Google bomb is a search with "bad" results due to maliciously manipulated anchor text.
- Google introduced a new weighting function in January 2007

that fixed many Google bombs.

■ Still some remnants: [dangerous cult] on Google, Bing, Yahoo

- A Google bomb is a search with "bad" results due to maliciously manipulated anchor text.
- Google introduced a new weighting function in January 2007

that fixed many Google bombs.

- Still some remnants: [dangerous cult] on Google, Bing, Yahoo
	- Coordinated link creation by those who dislike the Church of Scientology

- A Google bomb is a search with "bad" results due to maliciously manipulated anchor text.
- Google introduced a new weighting function in January 2007

that fixed many Google bombs.

- Still some remnants: [dangerous cult] on Google, Bing, Yahoo
	- Coordinated link creation by those who dislike the Church of Scientology
- Defused Google bombs: [dumb motherf...], [who is a failure?], [evil empire]

# Origins of PageRank: Citation analysis (1)

- $\blacksquare$  Citation analysis: analysis of citations in the scientific literature.
- Example citation: "Miller (2001) has shown that physical activity alters the metabolism of estrogens."
- We can view "Miller (2001)" as a hyperlink linking two scientific articles.
- One application of these "hyperlinks" in the scientific literature:
	- Measure the similarity of two articles by the overlap of other articles citing them.
	- **This is called cocitation similarity.**
	- Cocitation similarity on the web: Google's "find pages like this" or "Similar" feature.

# Origins of PageRank: Citation analysis (2)

- Another application: Citation frequency can be used to measure the impact of an article.
	- Simplest measure: Each article gets one vote not very accurate.
- $\blacksquare$  On the web: citation frequency = inlink count
	- $\blacksquare$  A high inlink count does not necessarily mean high quality  $\ldots$
	- ... mainly because of link spam.
- **EXECTE:** Better measure: weighted citation frequency or citation rank
	- An article's vote is weighted according to its citation impact.
	- Circular? No: can be formalized in a well-defined way.

# Origins of PageRank: Citation analysis (3)

- Better measure: weighted citation frequency or citation rank.
- **This is basically PageRank.**
- PageRank was invented in the context of citation analysis by Pinsker and Narin in the 1960s.
- Citation analysis is a big deal: The budget and salary of this lecturer are / will be determined by the impact of his publications!

### Origins of PageRank: Summary

- We can use the same formal representation for
	- $\blacksquare$  citations in the scientific literature
	- **hyperlinks on the web**
- Appropriately weighted citation frequency is an excellent measure of quality ...
	- ... both for web pages and for scientific publications.
- Next: PageRank algorithm for computing weighted citation frequency on the web.

# Model behind PageRank: Random walk

- $\blacksquare$  Imagine a web surfer doing a random walk on the web
	- Start at a random page
	- At each step, go out of the current page along one of the links on that page, equiprobably
- $\blacksquare$  In the steady state, each page has a long-term visit rate.
- **This long-term visit rate is the page's PageRank.**
- $\blacksquare$  PageRank = long-term visit rate = steady state probability.

■ A Markov chain consists of *N* states, plus an *N* ×*N* transition probability matrix *P*.

- A Markov chain consists of *N* states, plus an *N* ×*N* transition probability matrix *P*.
- $\blacksquare$  state = page

- A Markov chain consists of *N* states, plus an *N* ×*N* transition probability matrix *P*.
- $\blacksquare$  state = page
- At each step, we are on exactly one of the pages.

- A Markov chain consists of *N* states, plus an *N* ×*N* transition probability matrix *P*.
- $\blacksquare$  state = page
- At each step, we are on exactly one of the pages.
- For 1 ≤ *i*, *j* ≥ *N*, the matrix entry  $P_{ij}$  tells us the probability of *j* being the next page, given we are currently on page *i*.
- **Clearly, for all i,**  $\sum_{j=1}^{N} P_{ij} = 1$  $\sum_{j=1}^{N} P_{ij}$

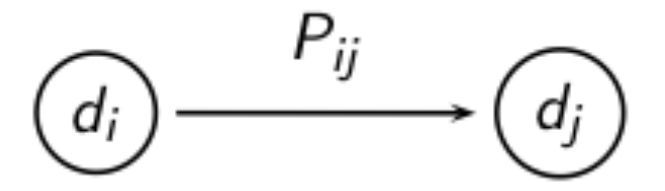

# Example web graph

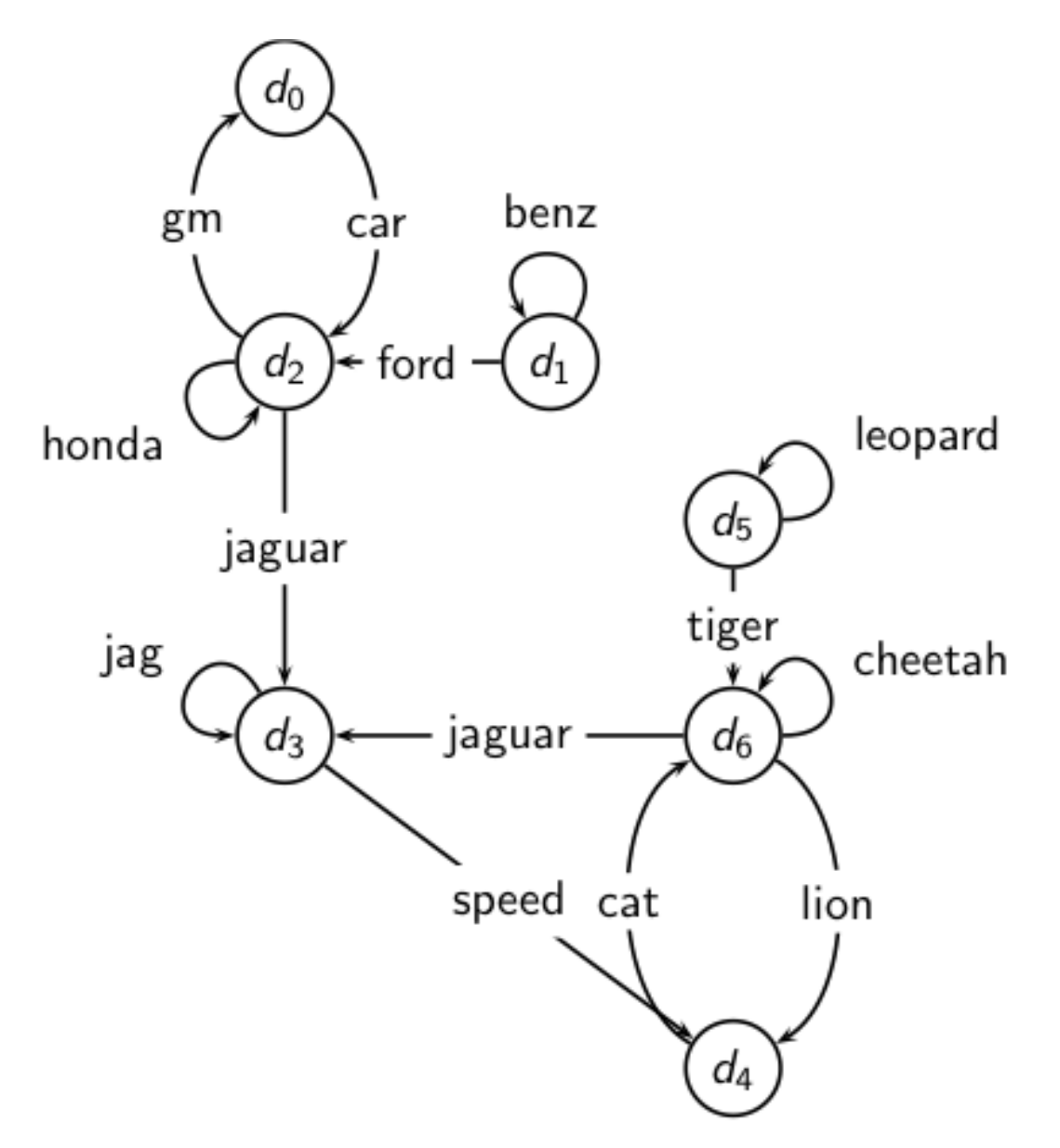

# Link matrix for example

#### Link matrix for example

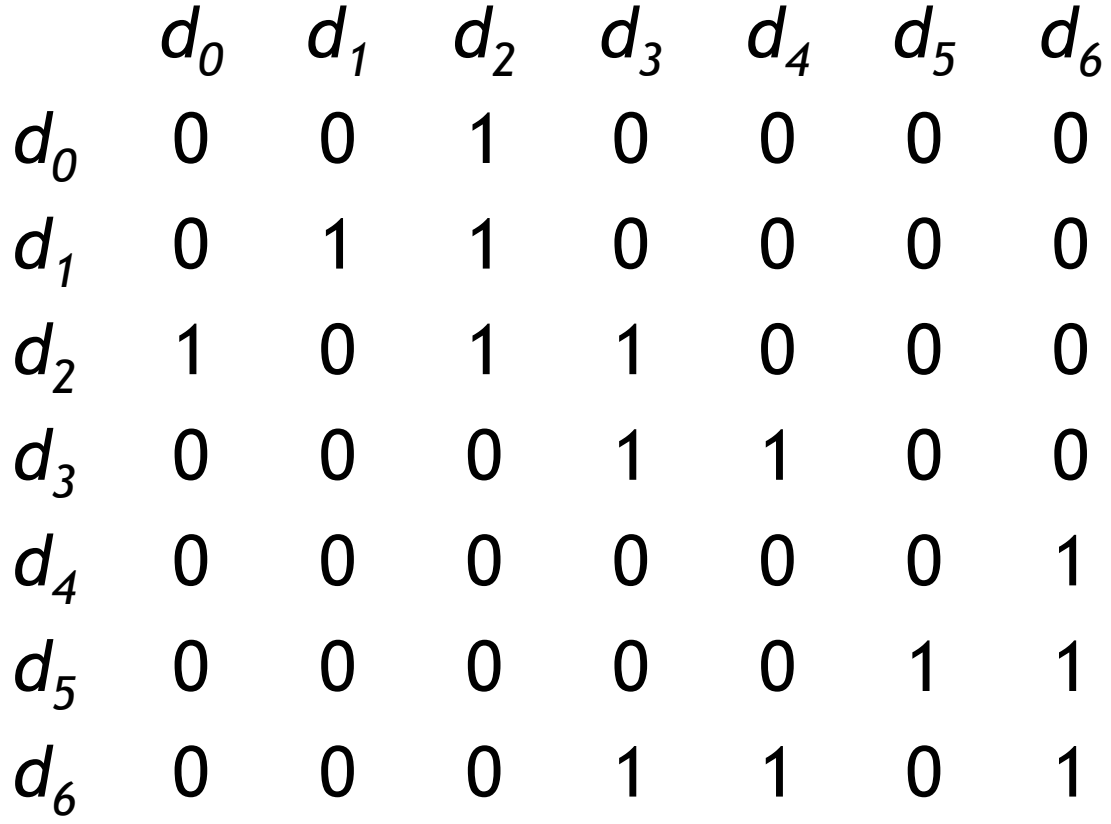

# Transition probability matrix *P* for example

## Transition probability matrix *P* for example

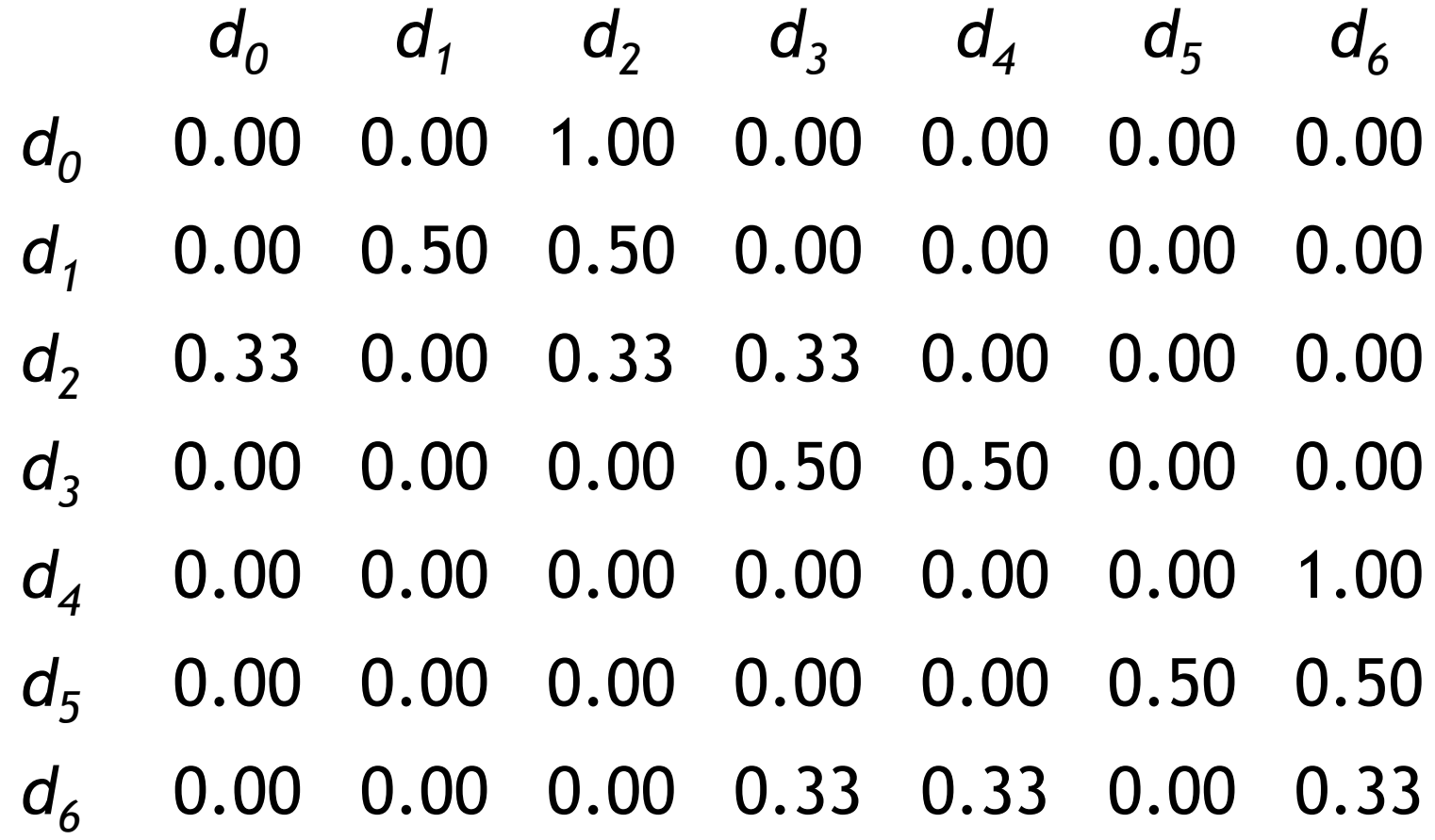

■ Recall: PageRank = long-term visit rate.

- $\blacksquare$  Recall: PageRank = long-term visit rate.
- Long-term visit rate of page *d* is the probability that a web surfer is at page *d* at a given point in time.

- $\blacksquare$  Recall: PageRank = long-term visit rate.
- Long-term visit rate of page *d* is the probability that a web surfer is at page *d* at a given point in time.
- $\blacksquare$  Next: what properties must hold of the web graph for the long-term visit rate to be well defined?

- $\blacksquare$  Recall: PageRank = long-term visit rate.
- Long-term visit rate of page *d* is the probability that a web surfer is at page *d* at a given point in time.
- $\blacksquare$  Next: what properties must hold of the web graph for the long-term visit rate to be well defined?
- **The web graph must correspond to an ergodic** Markov chain.

- $\blacksquare$  Recall: PageRank = long-term visit rate.
- Long-term visit rate of page *d* is the probability that a web surfer is at page *d* at a given point in time.
- $\blacksquare$  Next: what properties must hold of the web graph for the long-term visit rate to be well defined?
- **The web graph must correspond to an ergodic** Markov chain.
- $\blacksquare$  First a special case: The web graph must not contain dead ends.

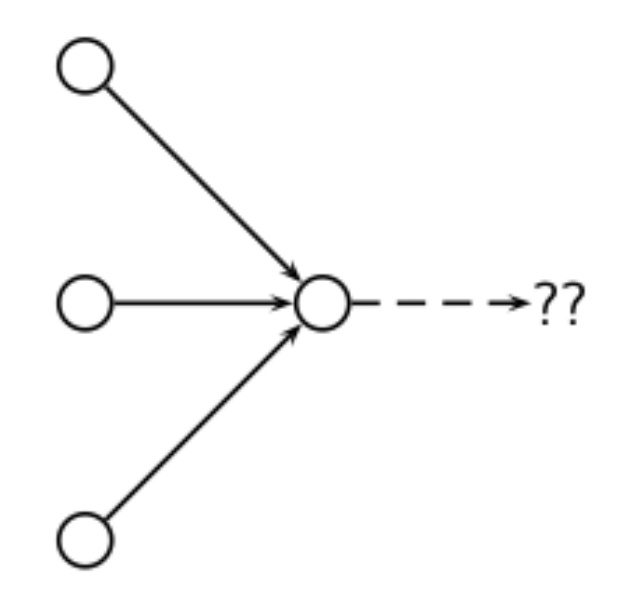

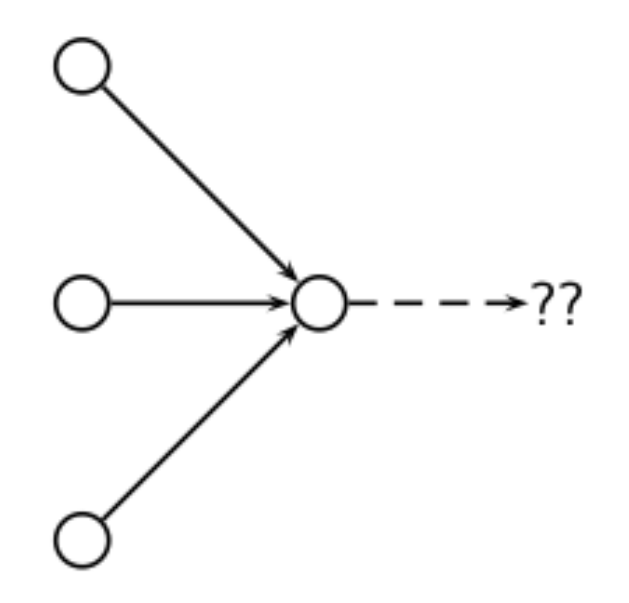

**The web is full of dead ends.** 

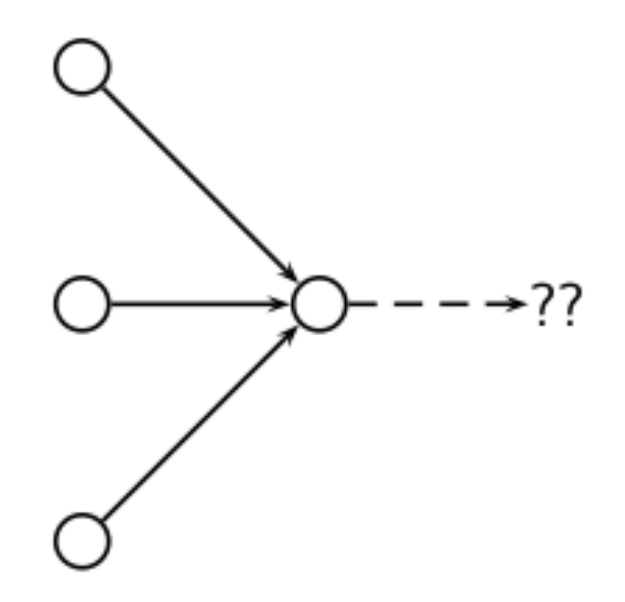

- **The web is full of dead ends.**
- Random walk can get stuck in dead ends.

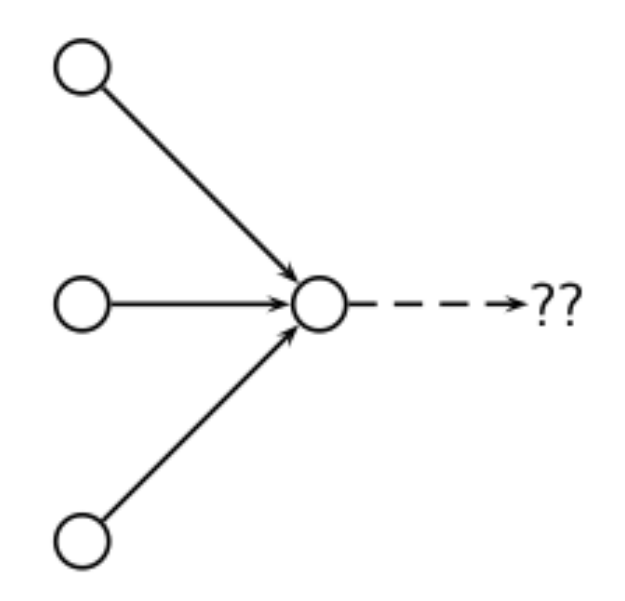

- $\blacksquare$  The web is full of dead ends.
- Random walk can get stuck in dead ends.
- **If there are dead ends, long-term visit rates are** not well-defined (or non-sensical).

### Teleporting – to get us of dead ends

# Teleporting – to get us of dead ends

- $\blacksquare$  At a dead end, jump to a random web page with prob.
	- 1/ *N .*
- $\blacksquare$  At a dead end, jump to a random web page with prob.
	- 1/ *N .*
- $\blacksquare$  At a non-dead end, with probability 10%, jump to a random web page (to each with a probability of 0.1*/N* ).

- $\blacksquare$  At a dead end, jump to a random web page with prob.
	- 1/ *N .*
- $\blacksquare$  At a non-dead end, with probability 10%, jump to a random web page (to each with a probability of 0.1*/N* ).
- $\blacksquare$  With remaining probability (90%), go out on a random hyperlink.

- $\blacksquare$  At a dead end, jump to a random web page with prob.
	- 1/ *N .*
- $\blacksquare$  At a non-dead end, with probability 10%, jump to a random web page (to each with a probability of 0.1*/N* ).
- $\blacksquare$  With remaining probability (90%), go out on a random hyperlink.
	- For example, if the page has 4 outgoing links: randomly choose one with probability (1-0.10)/4=0.225

- $\blacksquare$  At a dead end, jump to a random web page with prob.
	- 1/ *N .*
- $\blacksquare$  At a non-dead end, with probability 10%, jump to a random web page (to each with a probability of 0.1*/N* ).
- $\blacksquare$  With remaining probability (90%), go out on a random hyperlink.
	- For example, if the page has 4 outgoing links: randomly choose one with probability (1-0.10)/4=0.225
- **.** 10% is a parameter, the teleportation rate.

- At a dead end, jump to a random web page with prob.
	- 1/ *N .*
- $\blacksquare$  At a non-dead end, with probability 10%, jump to a random web page (to each with a probability of 0.1*/N* ).
- $\blacksquare$  With remaining probability (90%), go out on a random hyperlink.
	- For example, if the page has 4 outgoing links: randomly choose one with probability (1-0.10)/4=0.225
- 10% is a parameter, the teleportation rate.
- Note: "jumping" from dead end is independent of teleportation rate.

■ With teleporting, we cannot get stuck in a dead end.

- $\blacksquare$  With teleporting, we cannot get stuck in a dead end.
- But even without dead ends, a graph may not have well-defined long-term visit rates.

- $\blacksquare$  With teleporting, we cannot get stuck in a dead end.
- $\blacksquare$  But even without dead ends in the original graph, we may not have well-defined long-term visit rates.
- $\blacksquare$  More generally, we require that the Markov chain be ergodic.

■ A Markov chain is ergodic if it is irreducible and aperiodic.

- A Markov chain is ergodic if it is irreducible and aperiodic.
- **EXT** Irreducibility. Roughly: there is a path from any other page.

- A Markov chain is ergodic if it is irreducible and aperiodic.
- **EXT** Irreducibility. Roughly: there is a path from any other page.
- **EXPERIFFIELD:** Aperiodicity. Roughly: The pages cannot be partitioned such that the random walker visits the partitions sequentially.

- A Markov chain is ergodic if it is irreducible and aperiodic.
- **EXT** Irreducibility. Roughly: there is a path from any other page.
- **EXPERIFFIELD:** Aperiodicity. Roughly: The pages cannot be partitioned such that the random walker visits the partitions sequentially.
- A non-ergodic Markov chain:

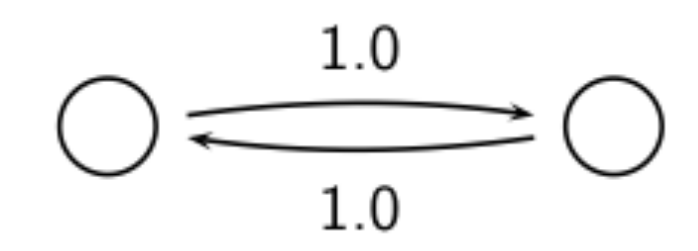

■ Theorem: For any ergodic Markov chain, there is a unique long-term visit rate for each state.

- Theorem: For any ergodic Markov chain, there is a unique long-term visit rate for each state.
- **This is the steady-state probability distribution.**

- Theorem: For any ergodic Markov chain, there is a unique long-term visit rate for each state.
- **This is the steady-state probability distribution.**
- Over a long time period, we visit each state in proportion to this rate.

- Theorem: For any ergodic Markov chain, there is a unique long-term visit rate for each state.
- **This is the steady-state probability distribution.**
- Over a long time period, we visit each state in proportion to this rate.
- **E** It doesn't matter where we start.

- Theorem: For any ergodic Markov chain, there is a unique long-term visit rate for each state.
- **This is the steady-state probability distribution.**
- Over a long time period, we visit each state in proportion to this rate.
- **E** It doesn't matter where we start.
- **EXA** Teleporting makes the web graph ergodic.

- Theorem: For any ergodic Markov chain, there is a unique long-term visit rate for each state.
- **This is the steady-state probability distribution.**
- Over a long time period, we visit each state in proportion to this rate.
- **E** It doesn't matter where we start.
- **EXA** Teleporting makes the web graph ergodic.
- ⇒ Web-graph+teleporting has a steady-state probability distribution.

- Theorem: For any ergodic Markov chain, there is a unique long-term visit rate for each state.
- **This is the steady-state probability distribution.**
- Over a long time period, we visit each state in proportion to this rate.
- **E** It doesn't matter where we start.
- **EXA** Teleporting makes the web graph ergodic.
- ⇒ Web-graph+teleporting has a steady-state probability distribution.
- ⇒ Each page in the web-graph+teleporting has a PageRank.

**A** probability (row) vector  $\vec{x} = (x_1, ..., x_N)$  tells us where the random walk is at any point.

- **A** probability (row) vector  $x = (x_1, ..., x_N)$  tells us where the random walk is at any point.
- Example ( 0 0 0 … 1 … 0 0 0
	- 1 2 3 … *i* … N-2 N-1 N

- **A** probability (row) vector  $x = (x_1, ..., x_N)$  tells us where the random walk is at any point.
- Example ( 0 0 0 … 1 … 0 0 0 ) 1 2 3 … *i* … N-2 N-1 N
- More generally: the random walk is on the page *i* with probability  $x_{i}$ .

- **A** probability (row) vector  $x = (x_1, ..., x_N)$  tells us where the random walk is at any point.
- Example ( 0 0 0 … 1 … 0 0 0 ) 1 2 3 … *i* … N-2 N-1 N
- More generally: the random walk is on the page *i* with probability  $x_{i}$ .
- Example:
	- ( 0.05 0.01 0.0 … 0.2 … 0.01 0.05 0.03 )
		- 1 2 3 … *i* … N-2 N-1 N

- **A** probability (row) vector  $x = (x_1, ..., x_N)$  tells us where the random walk is at any point.
- Example ( 0 0 0 … 1 … 0 0 0 ) 1 2 3 … *i* … N-2 N-1 N
- More generally: the random walk is on the page *i* with probability  $x_{i}$ .
- Example:
	- ( 0.05 0.01 0.0 … 0.2 … 0.01 0.05 0.03 )

$$
1 \qquad 2 \qquad 3 \qquad ... \qquad i \qquad ... \qquad N-2 \qquad N-1 \qquad N
$$

$$
\bullet \quad \Sigma \; \mathbf{X}_i = \mathbf{1}
$$

#### Change in probability vector

**•** If the probability vector is  $\vec{x} = (x_1, ..., x_N)$ , at this step, what is it at the next step?

#### Change in probability vector

- **•** If the probability vector is  $\vec{x} = (x_1, ..., x_N)$ , at this step, what is it at the next step?
- Recall that row *i* of the transition probability matrix *P* tells us where we go next from state *i.*

#### Change in probability vector

- **•** If the probability vector is  $\vec{x} = (x_1, ..., x_N)$ , at this step, what is it at the next step?
- Recall that row *i* of the transition probability matrix *P* tells us where we go next from state *i.*
- So from  $\vec{x}$ , our next state is distributed as  $\vec{x}P$ .

 $\blacksquare$  The steady state in vector notation is simply a vector  $\pi = (\pi_1, \pi_2, ..., \pi_N)$  of probabilities.

- $\blacksquare$  The steady state in vector notation is simply a vector  $\pi = (\pi_1, \pi_2, ..., \pi_N)$  of probabilities.
- **•** (We use  $\pi$  to distinguish it from the notation for the probability vector *x*.)  $\rightarrow$  $\rightarrow$

- $\blacksquare$  The steady state in vector notation is simply a vector  $\vec{\pi} = (\pi_1, \pi_2, ..., \pi_N)$  of probabilities.
- **•** (We use  $\pi$  to distinguish it from the notation for the probability vector *x*.)  $\rightarrow$  $\rightarrow$
- π is the long-term visit rate (or PageRank) of page *i*.

- $\blacksquare$  The steady state in vector notation is simply a vector  $\pi = (\pi_1, \pi_2, ..., \pi_N)$  of probabilities.
- **•** (We use  $\pi$  to distinguish it from the notation for the probability vector *x*.)  $\rightarrow$  $\rightarrow$
- π is the long-term visit rate (or PageRank) of page *i*.
- So we can think of PageRank as a very long vector one entry per page.

#### Steady-state distribution: Example

#### Steady-state distribution: Example

■ What is the PageRank / steady state in this example?

$$
\frac{1}{64} \cdot \frac{1}{64} \cdot \frac{1}{1} \cdot \frac{1}{1} \cdot \frac
$$
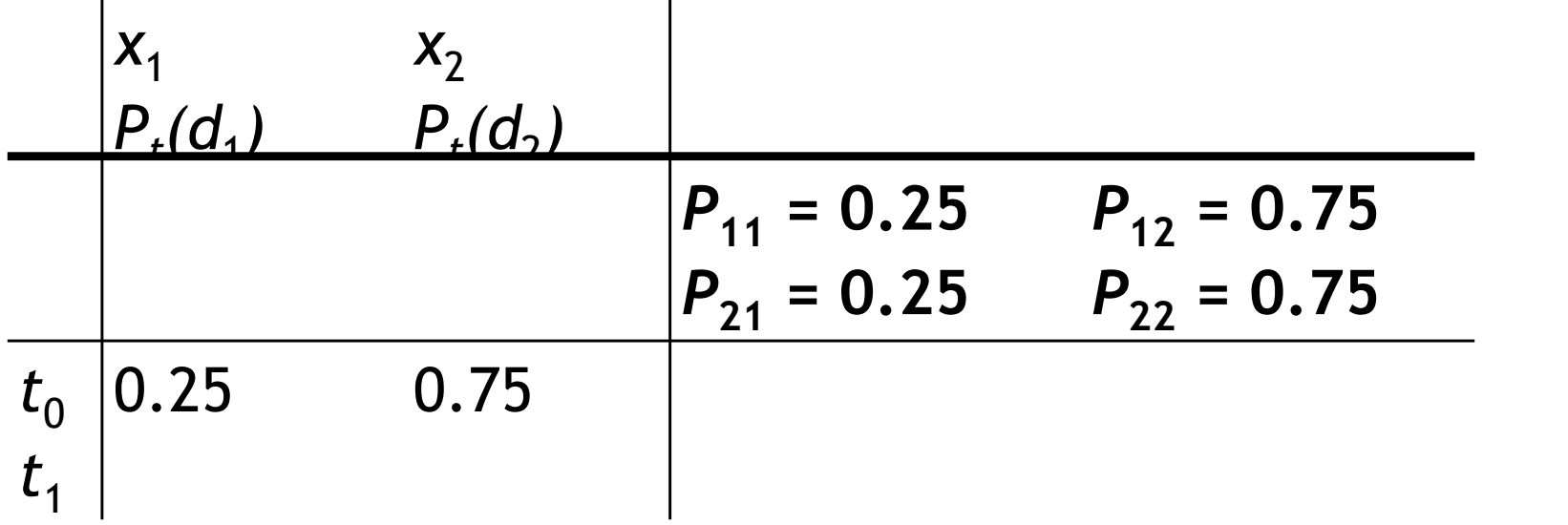

$$
P_{t}(d_{1}) = P_{t-1}(d_{1}) \cdot P_{11} + P_{t-1}(d_{2}) \cdot P_{21}
$$
  
\n
$$
P_{t}(d_{2}) = P_{t-1}(d_{1}) \cdot P_{12} + P_{t-1}(d_{2}) \cdot P_{22}
$$

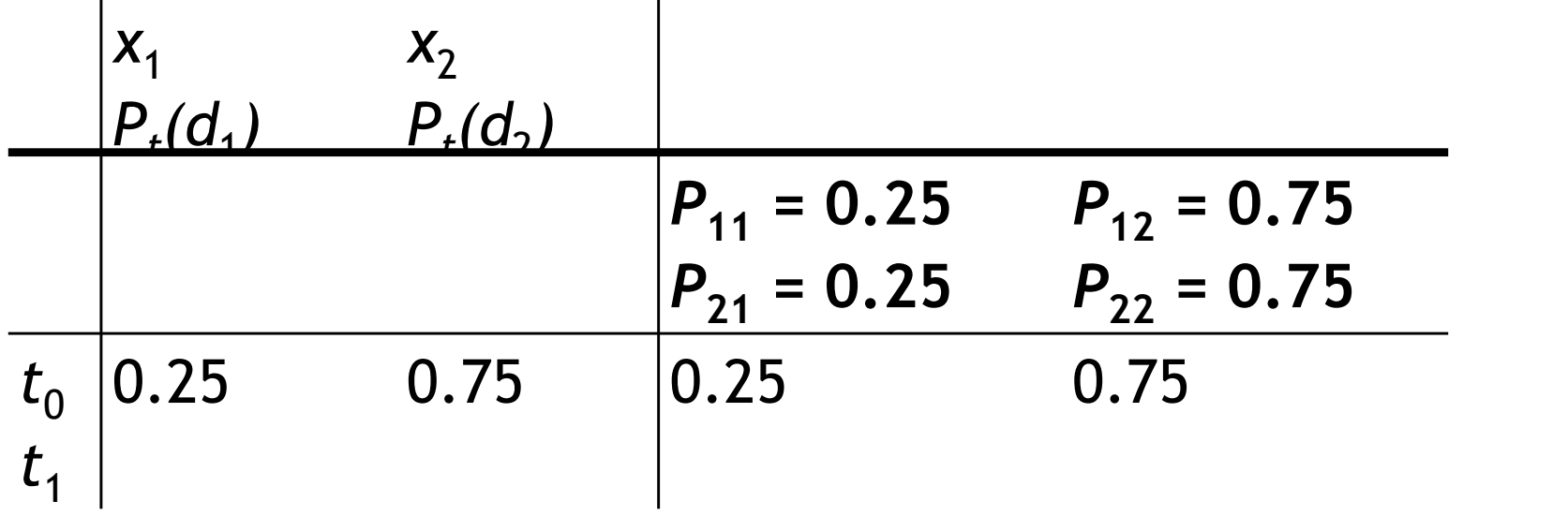

$$
P_{t}(d_{1}) = P_{t-1}(d_{1}) \cdot P_{11} + P_{t-1}(d_{2}) \cdot P_{21}
$$
  
\n
$$
P_{t}(d_{2}) = P_{t-1}(d_{1}) \cdot P_{12} + P_{t-1}(d_{2}) \cdot P_{22}
$$

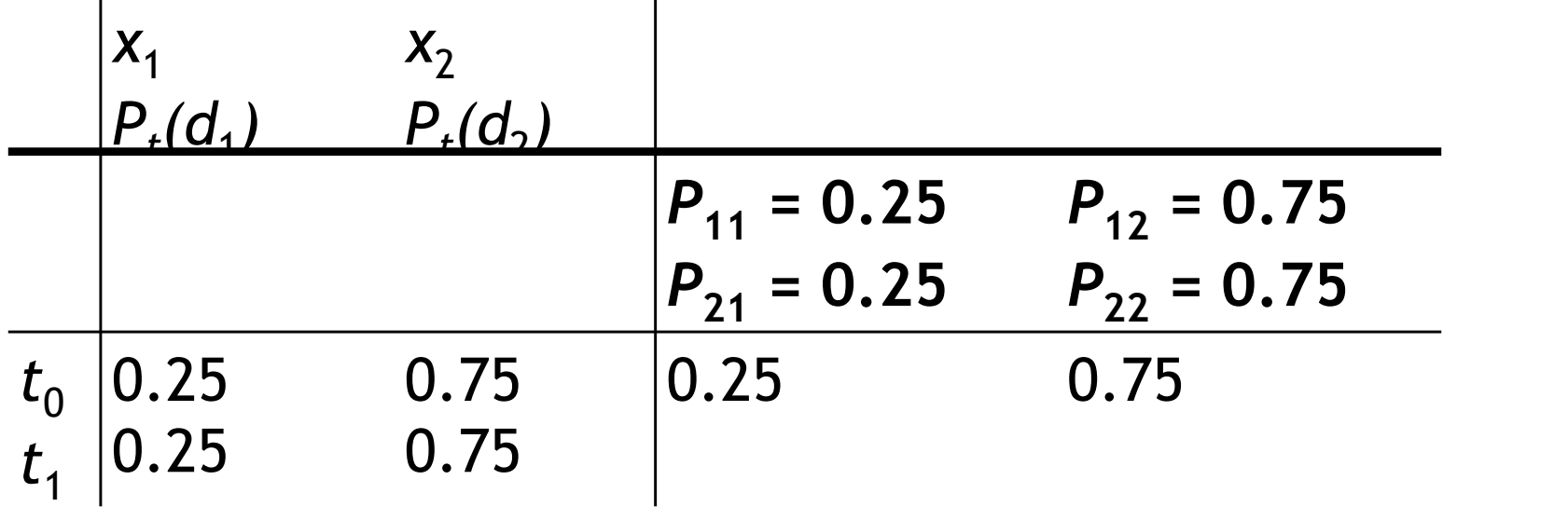

$$
P_{t}(d_{1}) = P_{t-1}(d_{1}) \cdot P_{11} + P_{t-1}(d_{2}) \cdot P_{21}
$$
  
\n
$$
P_{t}(d_{2}) = P_{t-1}(d_{1}) \cdot P_{12} + P_{t-1}(d_{2}) \cdot P_{22}
$$

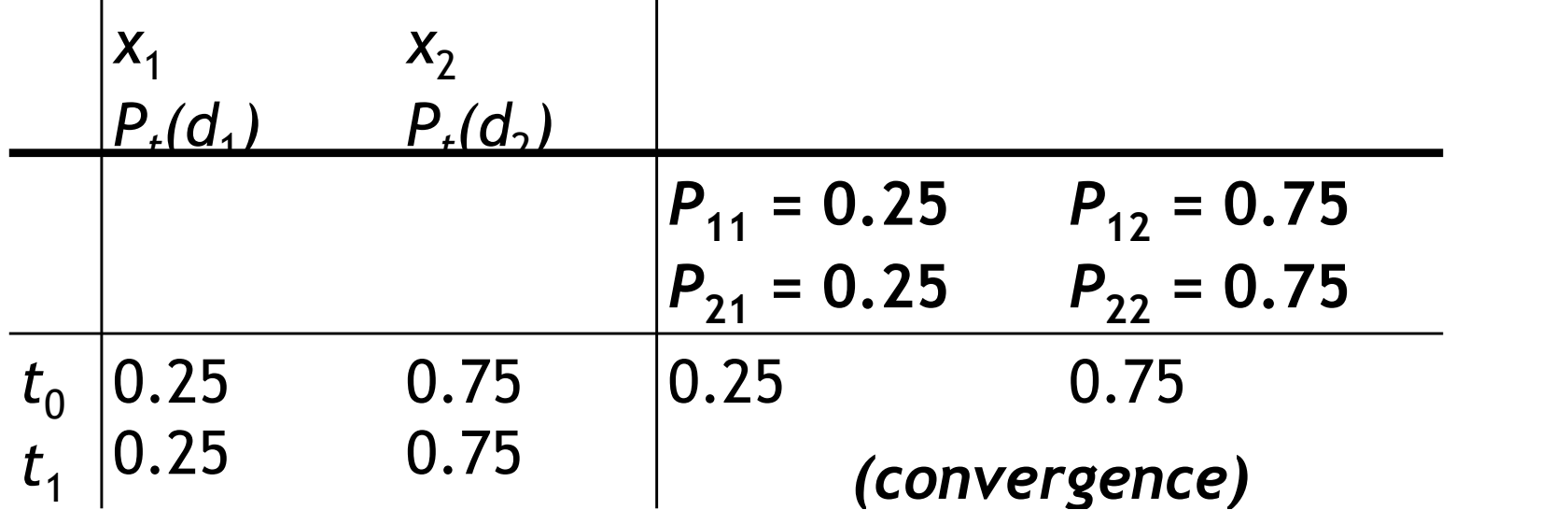

$$
P_{t}(d_{1}) = P_{t-1}(d_{1}) \cdot P_{11} + P_{t-1}(d_{2}) \cdot P_{21}
$$
  
\n
$$
P_{t}(d_{2}) = P_{t-1}(d_{1}) \cdot P_{12} + P_{t-1}(d_{2}) \cdot P_{22}
$$

■ In other words: how do we compute PageRank?

- In other words: how do we compute PageRank?
- **Recall:**  $\vec{\pi} = (\pi_1, \pi_2, ..., \pi_N)$  is the PageRank vector, the vector of steady-state probabilities ...

- In other words: how do we compute PageRank?
- **Recall:**  $\vec{\pi} = (\pi_1, \pi_2, ..., \pi_N)$  is the PageRank vector, the vector of steady-state probabilities ...
- ... and if the distribution in this step is x, then the distribution in the next step is xP.

- In other words: how do we compute PageRank?
- **Recall:**  $\vec{\pi} = (\pi_1, \pi_2, ..., \pi_N)$  is the PageRank vector, the vector of steady-state probabilities ...
- ... and if the distribution in this step is x, then the distribution in the next step is xP.
- **But**  $\vec{\pi}$  **is the steady state!**

- In other words: how do we compute PageRank?
- **Recall:**  $\vec{\pi} = (\pi_1, \pi_2, ..., \pi_N)$  is the PageRank vector, the vector of steady-state probabilities ...
- ... and if the distribution in this step is x, then the distribution in the next step is xP.
- **But**  $\vec{\pi}$  **is the steady state!**
- $\bullet$  So:  $\vec{\pi} = \vec{\pi} P$

- In other words: how do we compute PageRank?
- **Recall:**  $\vec{\pi} = (\pi_1, \pi_2, ..., \pi_N)$  is the PageRank vector, the vector of steady-state probabilities ...
- ... and if the distribution in this step is x, then the distribution in the next step is xP.
- **But**  $\vec{\pi}$  **is the steady state!**
- $\bullet$  So:  $\vec{\pi} = \vec{\pi} P$
- **Solving this matrix equation gives us**  $\pi$ **.**

- In other words: how do we compute PageRank?
- **Recall:**  $\vec{\pi} = (\pi_1, \pi_2, ..., \pi_N)$  is the PageRank vector, the vector of steady-state probabilities ...
- ... and if the distribution in this step is x, then the distribution in the next step is xP.
- **But**  $\vec{\pi}$  **is the steady state!**
- $\bullet$  So:  $\vec{\pi} = \vec{\pi} P$
- **Solving this matrix equation gives us**  $\pi$ **.**
- π is the principal left eigenvector for *P* …  $\rightarrow$

- In other words: how do we compute PageRank?
- **Recall:**  $\vec{\pi} = (\pi_1, \pi_2, ..., \pi_N)$  is the PageRank vector, the vector of steady-state probabilities ...
- ... and if the distribution in this step is x, then the distribution in the next step is xP.
- **But**  $\vec{\pi}$  **is the steady state!**
- $\bullet$  So:  $\vec{\pi} = \vec{\pi} P$
- **Solving this matrix equation gives us**  $\pi$ **.**
- π is the principal left eigenvector for *P* …  $\rightarrow$
- $\blacksquare$  ... that is,  $\pi$  is the left eigenvector with the largest eigenvalue.  $\rightarrow$

- In other words: how do we compute PageRank?
- **Recall:**  $\vec{\pi} = (\pi_1, \pi_2, ..., \pi_N)$  is the PageRank vector, the vector of steady-state probabilities ...
- ... and if the distribution in this step is x, then the distribution in the next step is xP.
- **But**  $\vec{\pi}$  **is the steady state!**
- $\bullet$  So:  $\vec{\pi} = \vec{\pi} P$
- **Solving this matrix equation gives us**  $\pi$ **.**
- π is the principal left eigenvector for *P* …  $\rightarrow$
- $\blacksquare$  ... that is,  $\pi$  is the left eigenvector with the largest eigenvalue.  $\rightarrow$
- All transition probability matrices have largest eigenvalue

■ Start with any distribution x, e.g., uniform distribution

- Start with any distribution x, e.g., uniform distribution
- After one step, we're at *xP*.

- Start with any distribution x, e.g., uniform distribution
- After one step, we're at *xP*.
- After two steps, we're at *xP*<sup>2</sup>.

- Start with any distribution x, e.g., uniform distribution
- After one step, we're at *xP*.
- After two steps, we're at *xP*<sup>2</sup>.
- After *k* steps, we're at *xP*<sup>k</sup>.

- Start with any distribution x, e.g., uniform distribution
- After one step, we're at *xP*.
- After two steps, we're at *xP*<sup>2</sup>.
- After *k* steps, we're at *xP*<sup>k</sup>.
- Algorithm: multiply x by increasing powers of P until convergence.

- Start with any distribution x, e.g., uniform distribution
- After one step, we're at *xP*.
- After two steps, we're at *xP*<sup>2</sup>.
- After *k* steps, we're at *xP*<sup>k</sup>.
- Algorithm: multiply x by increasing powers of P until convergence.
- **This is called the power method.**

- Start with any distribution x, e.g., uniform distribution
- After one step, we're at *xP*.
- After two steps, we're at *xP*<sup>2</sup>.
- After *k* steps, we're at *xP*<sup>k</sup>.
- Algorithm: multiply x by increasing powers of P until convergence.
- **This is called the power method.**
- $\blacksquare$  Recall: regardless of where we start, we eventually reach the steady state  $\pi$ .

- Start with any distribution x, e.g., uniform distribution
- After one step, we're at *xP*.
- After two steps, we're at *xP*<sup>2</sup>.
- After *k* steps, we're at *xP*<sup>k</sup>.
- Algorithm: multiply x by increasing powers of P until convergence.
- **This is called the power method.**
- $\blacksquare$  Recall: regardless of where we start, we eventually reach the steady state  $\pi$ .
- **Thus:** we will eventually (in asymptotia) reach the steady state.

### Power method: Example

#### Power method: Example

■ What is the PageRank / steady state in this example?

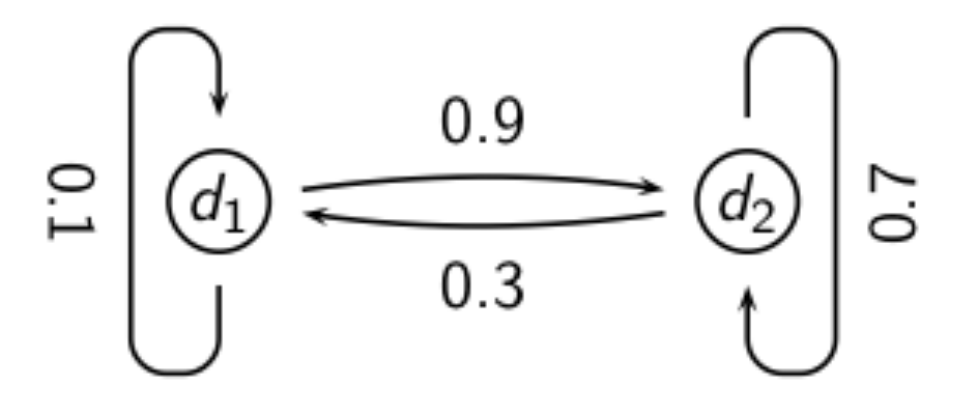

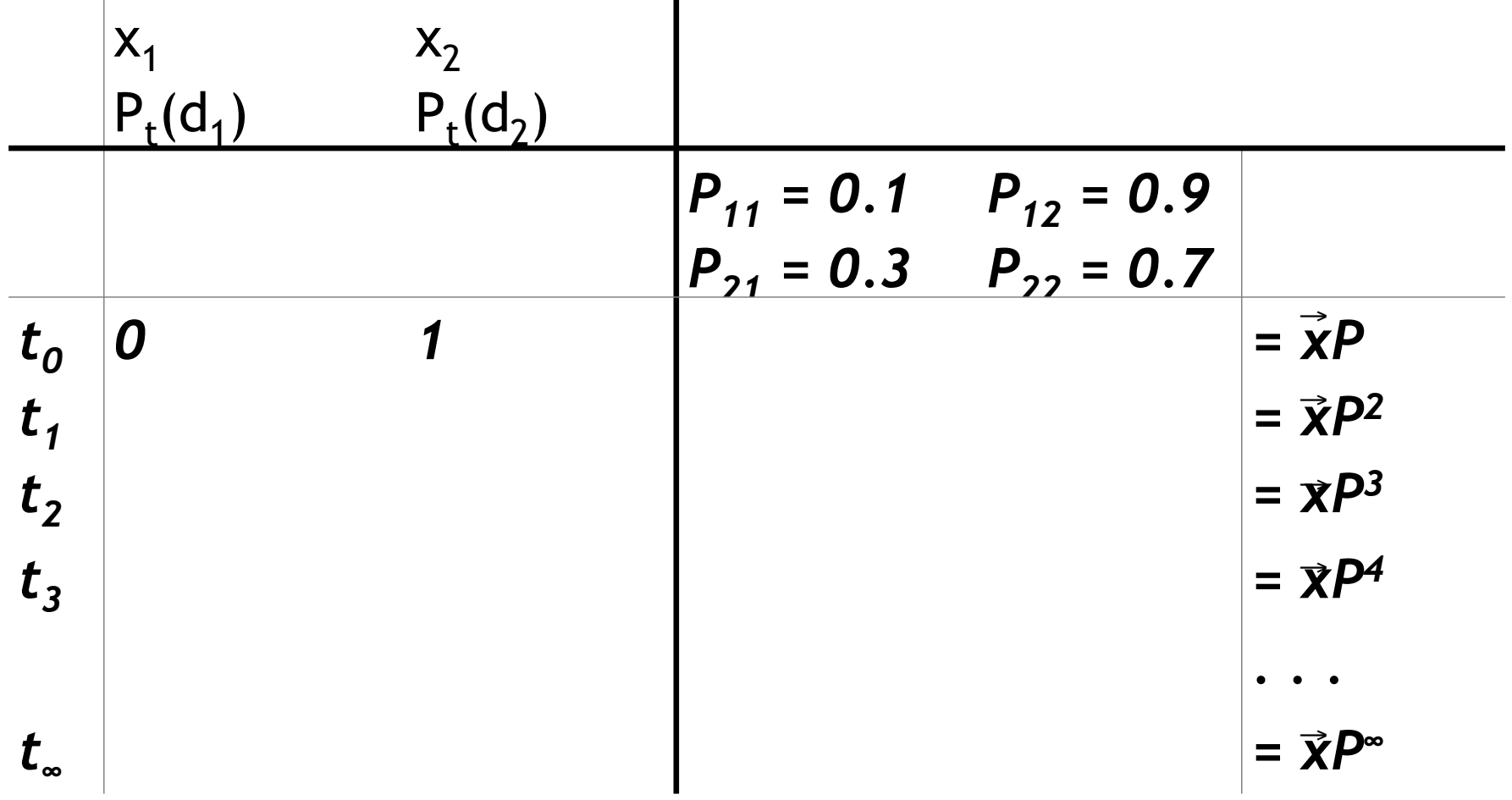

$$
P_{t}(d_{1}) = P_{t-1}(d_{1}) \cdot P_{11} + P_{t-1}(d_{2}) \cdot P_{21}
$$
  
\n
$$
P_{t}(d_{2}) = P_{t-1}(d_{1}) \cdot P_{12} + P_{t-1}(d_{2}) \cdot P_{22}
$$

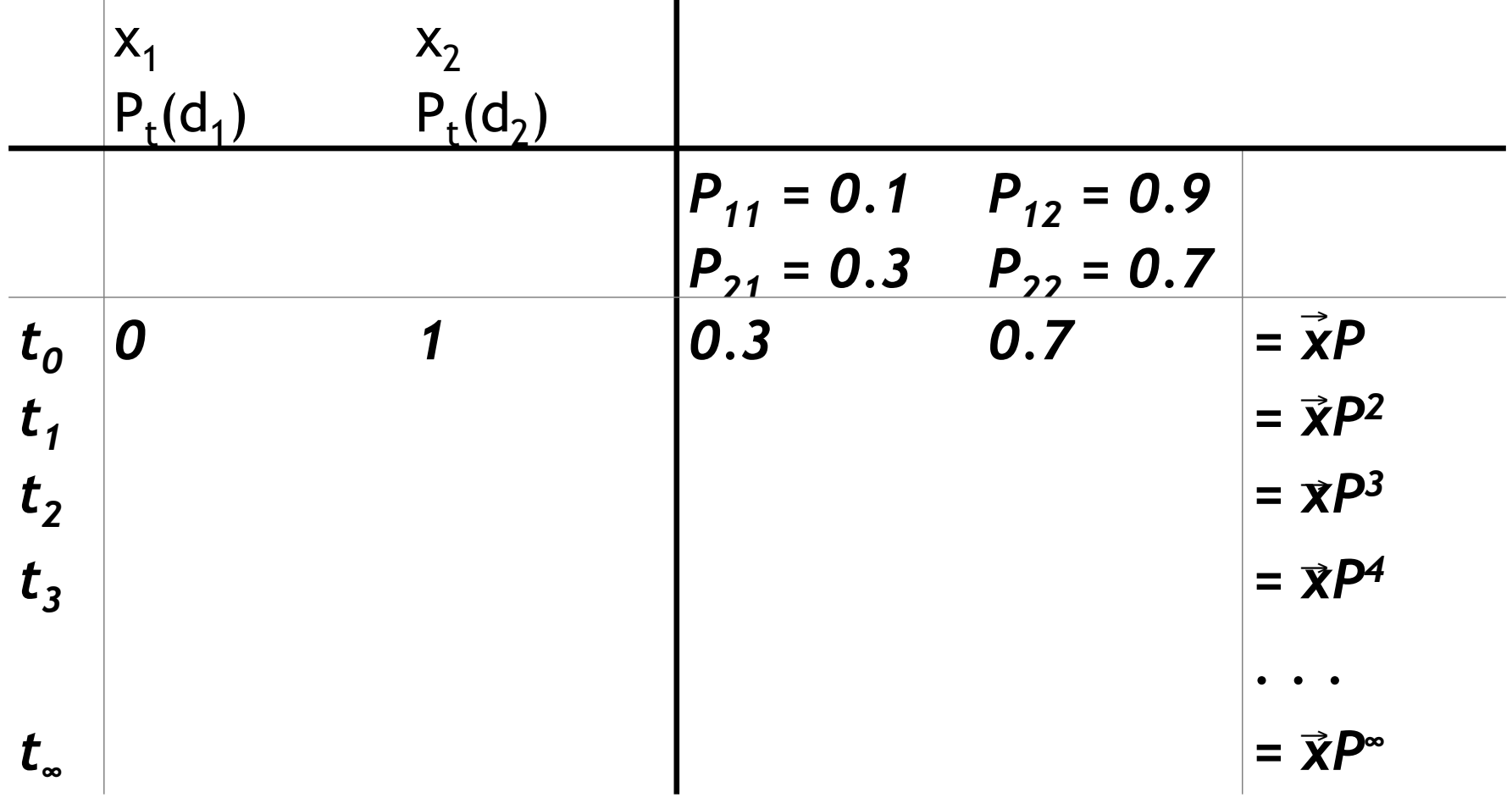

$$
P_{t}(d_{1}) = P_{t-1}(d_{1}) \cdot P_{11} + P_{t-1}(d_{2}) \cdot P_{21}
$$
  
\n
$$
P_{t}(d_{2}) = P_{t-1}(d_{1}) \cdot P_{12} + P_{t-1}(d_{2}) \cdot P_{22}
$$

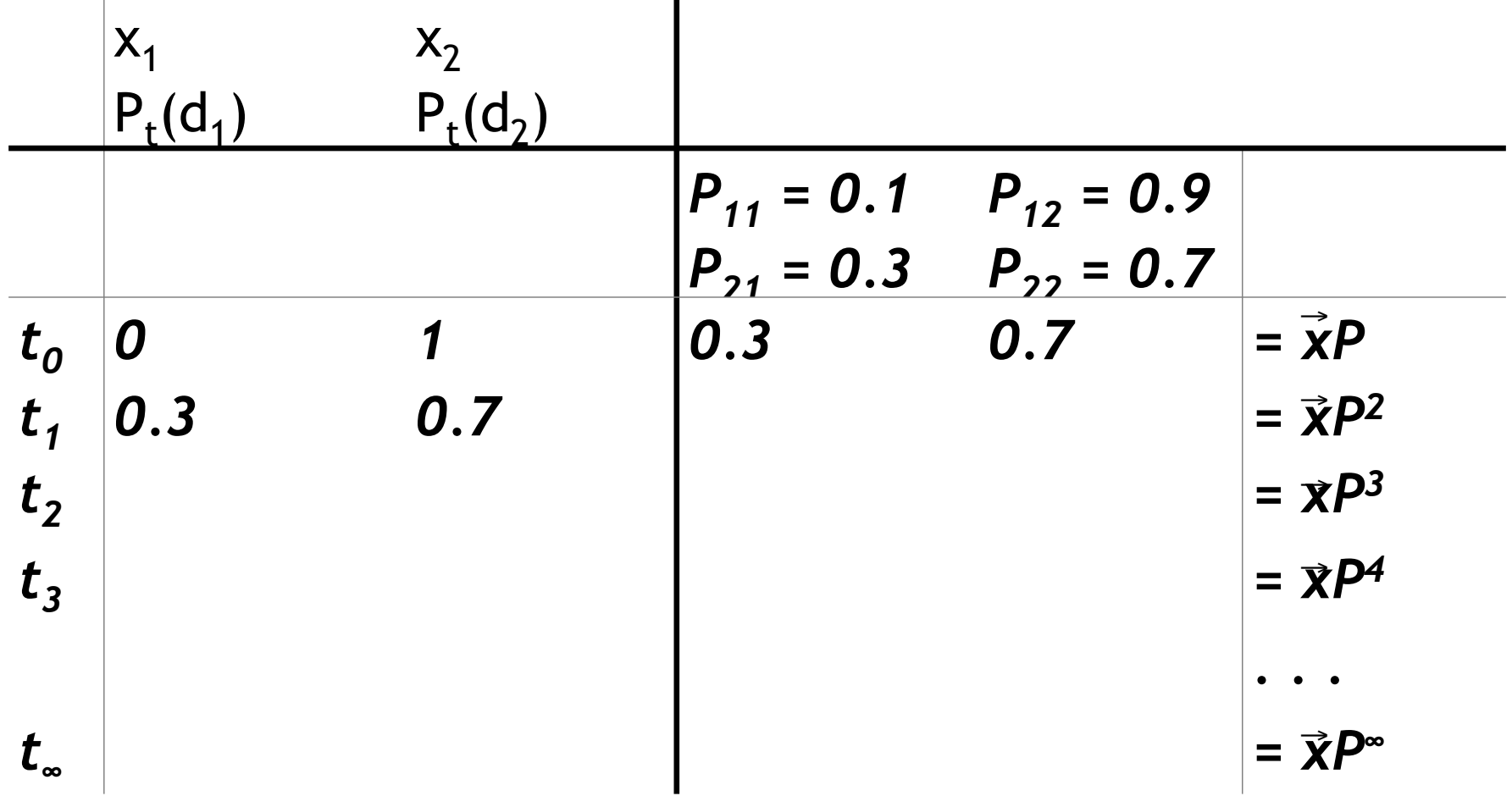

$$
P_{t}(d_{1}) = P_{t-1}(d_{1}) \cdot P_{11} + P_{t-1}(d_{2}) \cdot P_{21}
$$
  
\n
$$
P_{t}(d_{2}) = P_{t-1}(d_{1}) \cdot P_{12} + P_{t-1}(d_{2}) \cdot P_{22}
$$

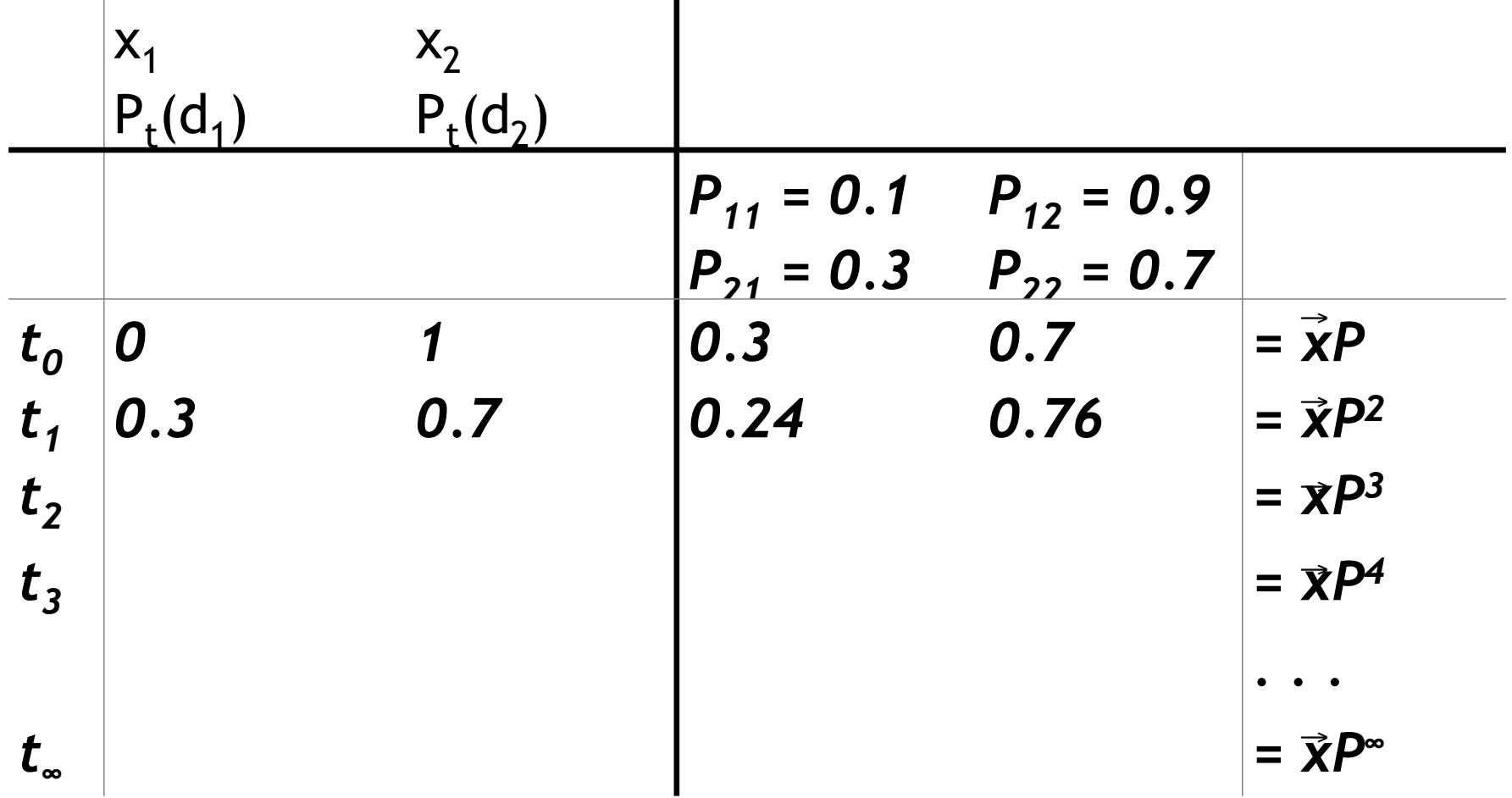

$$
P_{t}(d_{1}) = P_{t-1}(d_{1}) \cdot P_{11} + P_{t-1}(d_{2}) \cdot P_{21}
$$
  
\n
$$
P_{t}(d_{2}) = P_{t-1}(d_{1}) \cdot P_{12} + P_{t-1}(d_{2}) \cdot P_{22}
$$

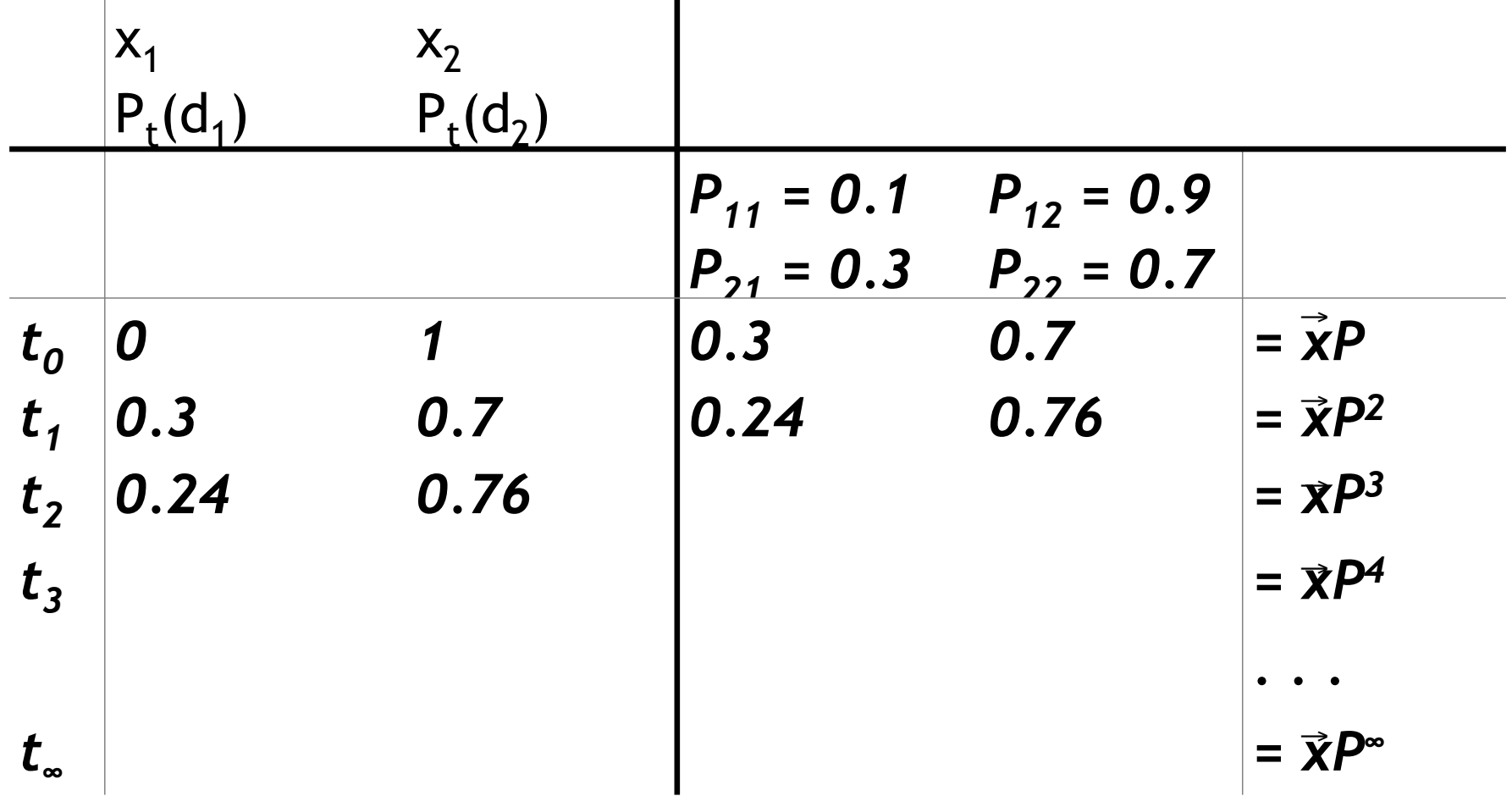

$$
P_{t}(d_{1}) = P_{t-1}(d_{1}) \cdot P_{11} + P_{t-1}(d_{2}) \cdot P_{21}
$$
  
\n
$$
P_{t}(d_{2}) = P_{t-1}(d_{1}) \cdot P_{12} + P_{t-1}(d_{2}) \cdot P_{22}
$$

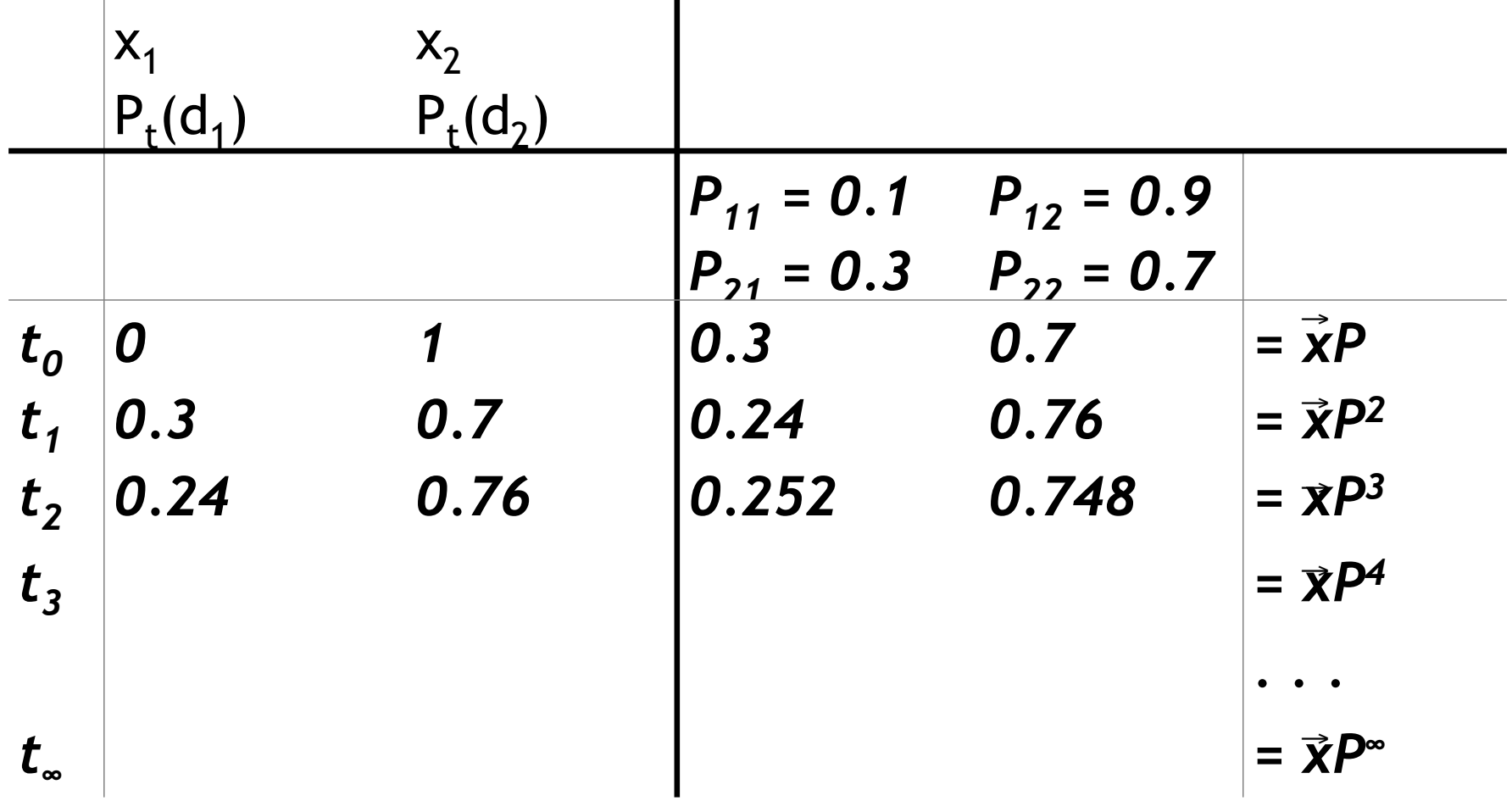

$$
P_{t}(d_{1}) = P_{t-1}(d_{1}) \cdot P_{11} + P_{t-1}(d_{2}) \cdot P_{21}
$$
  
\n
$$
P_{t}(d_{2}) = P_{t-1}(d_{1}) \cdot P_{12} + P_{t-1}(d_{2}) \cdot P_{22}
$$

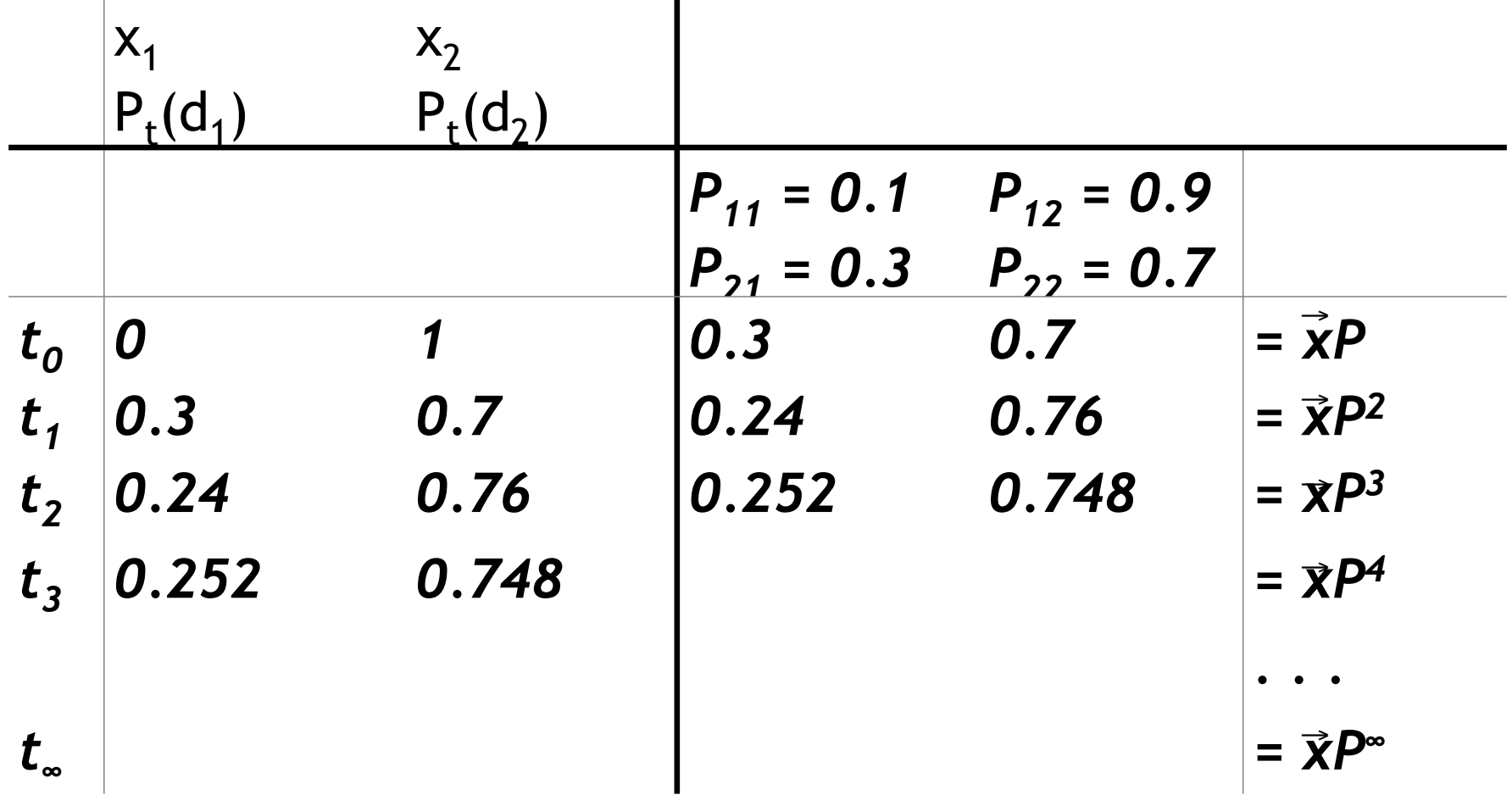

$$
P_{t}(d_{1}) = P_{t-1}(d_{1}) \cdot P_{11} + P_{t-1}(d_{2}) \cdot P_{21}
$$
  
\n
$$
P_{t}(d_{2}) = P_{t-1}(d_{1}) \cdot P_{12} + P_{t-1}(d_{2}) \cdot P_{22}
$$

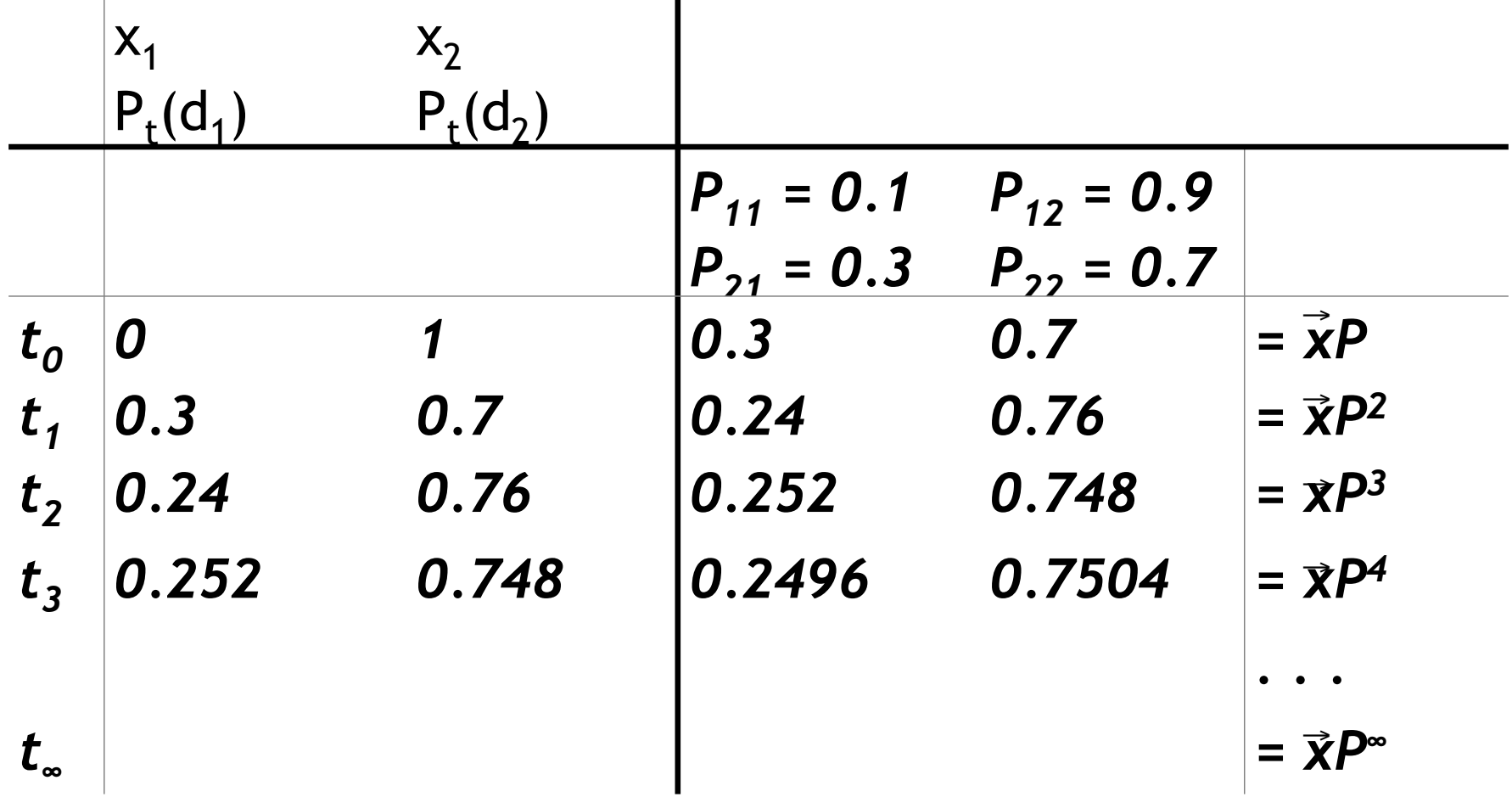

$$
P_{t}(d_{1}) = P_{t-1}(d_{1}) \cdot P_{11} + P_{t-1}(d_{2}) \cdot P_{21}
$$
  
\n
$$
P_{t}(d_{2}) = P_{t-1}(d_{1}) \cdot P_{12} + P_{t-1}(d_{2}) \cdot P_{22}
$$

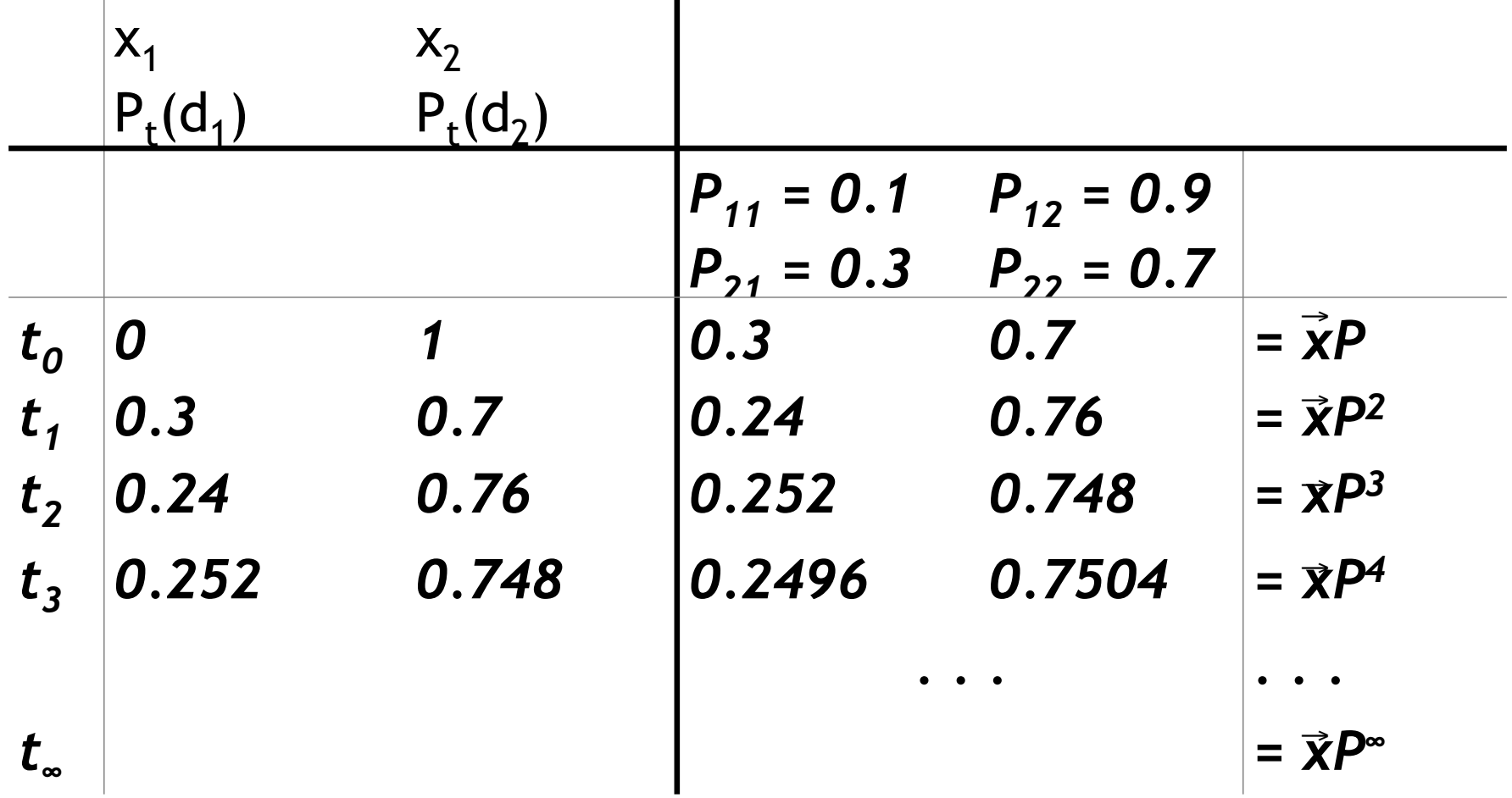

$$
P_{t}(d_{1}) = P_{t-1}(d_{1}) \cdot P_{11} + P_{t-1}(d_{2}) \cdot P_{21}
$$
  
\n
$$
P_{t}(d_{2}) = P_{t-1}(d_{1}) \cdot P_{12} + P_{t-1}(d_{2}) \cdot P_{22}
$$
#### Computing PageRank: Power Example

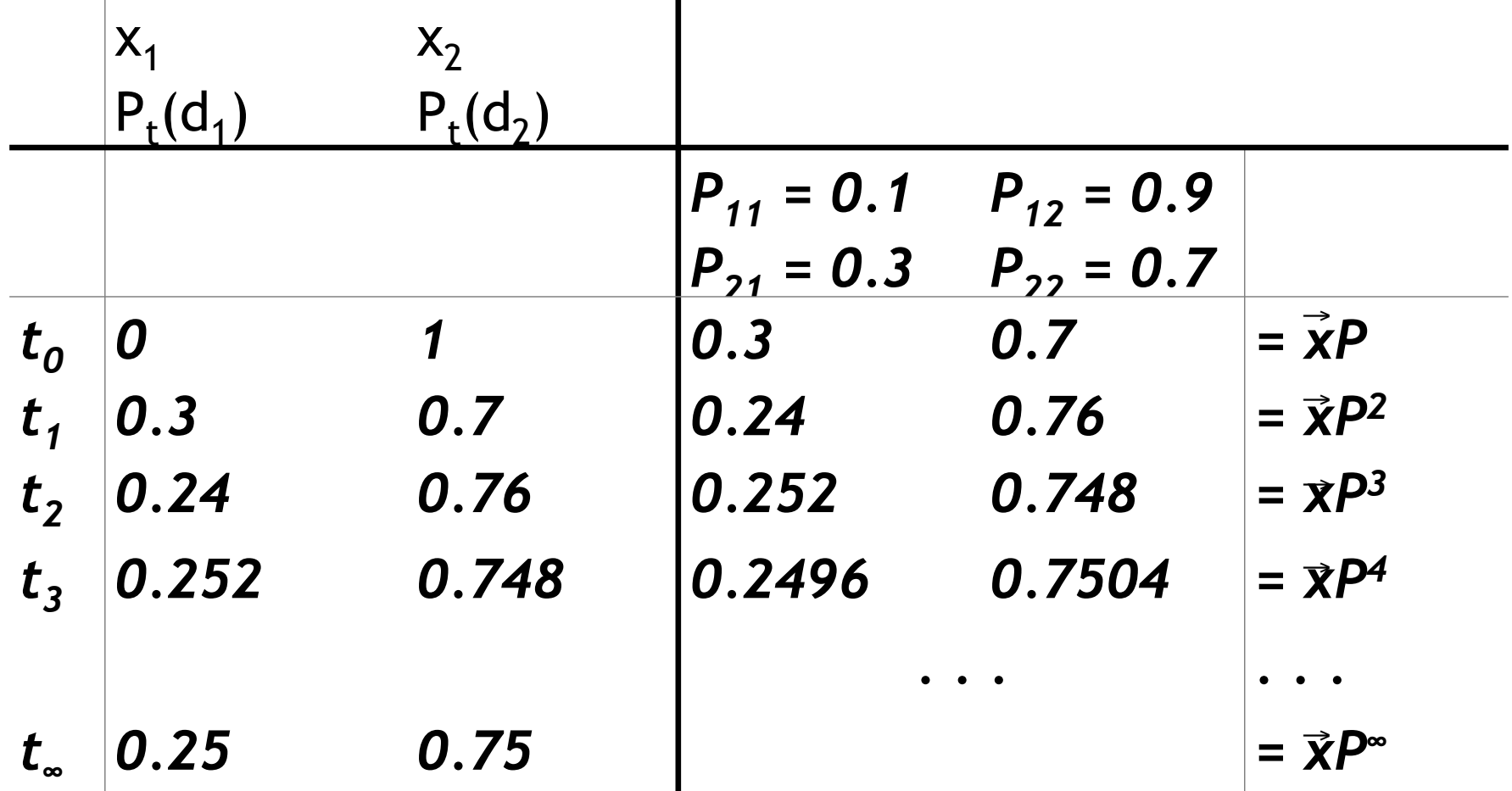

 $P_{t}(d_1) = P_{t-1}(d_1) \cdot P_{11} + P_{t-1}(d_2) \cdot P_{21}$  $P_{t}(d_{2}) = P_{t-1}(d_{1}) \cdot P_{12} + P_{t-1}(d_{2}) \cdot P_{22}$ 

#### Computing PageRank: Power Example

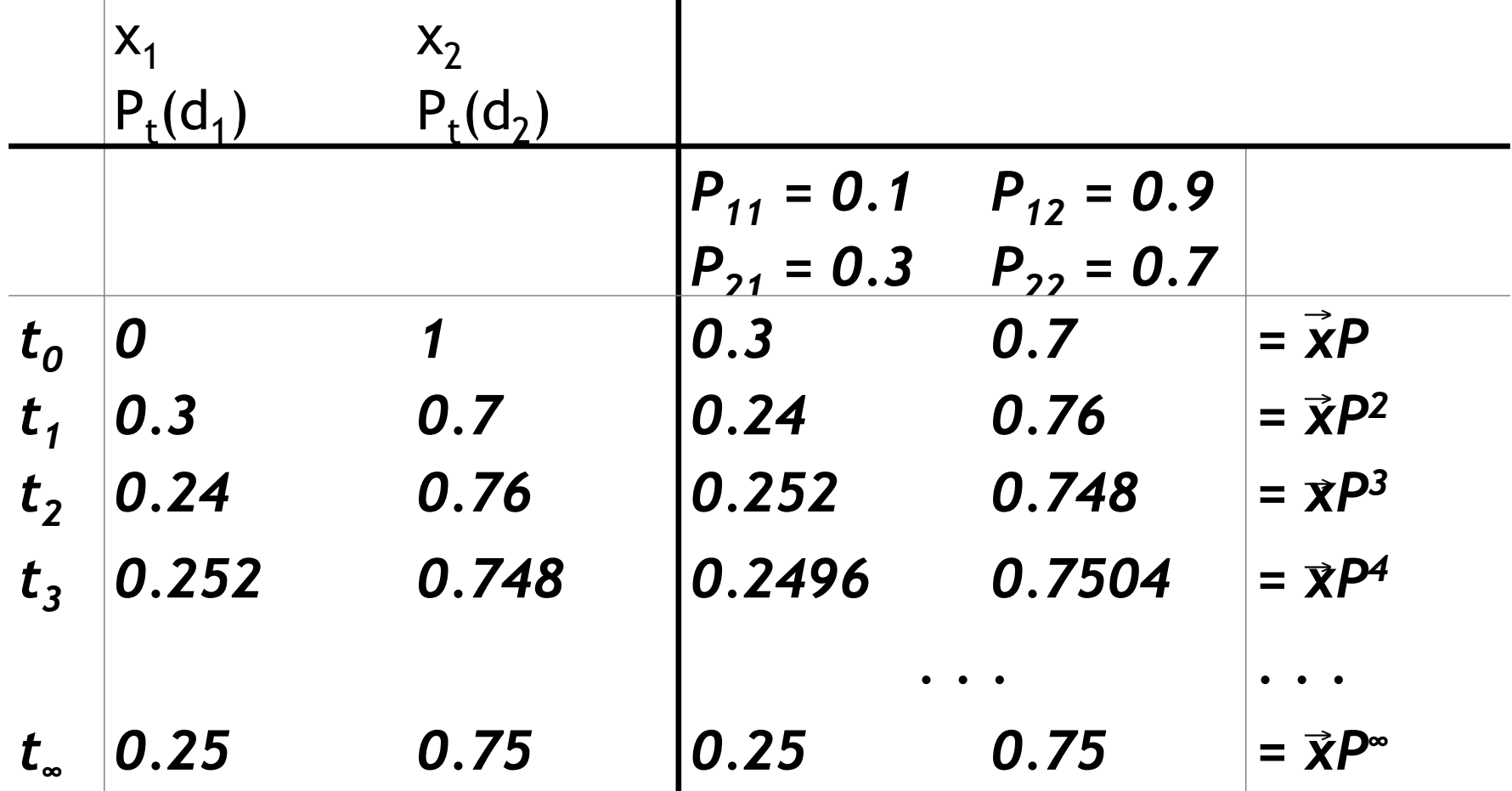

 $P_{t}(d_1) = P_{t-1}(d_1) \cdot P_{11} + P_{t-1}(d_2) \cdot P_{21}$  $P_{t}(d_{2}) = P_{t-1}(d_{1}) \cdot P_{12} + P_{t-1}(d_{2}) \cdot P_{22}$ 

#### Computing PageRank: Power Example

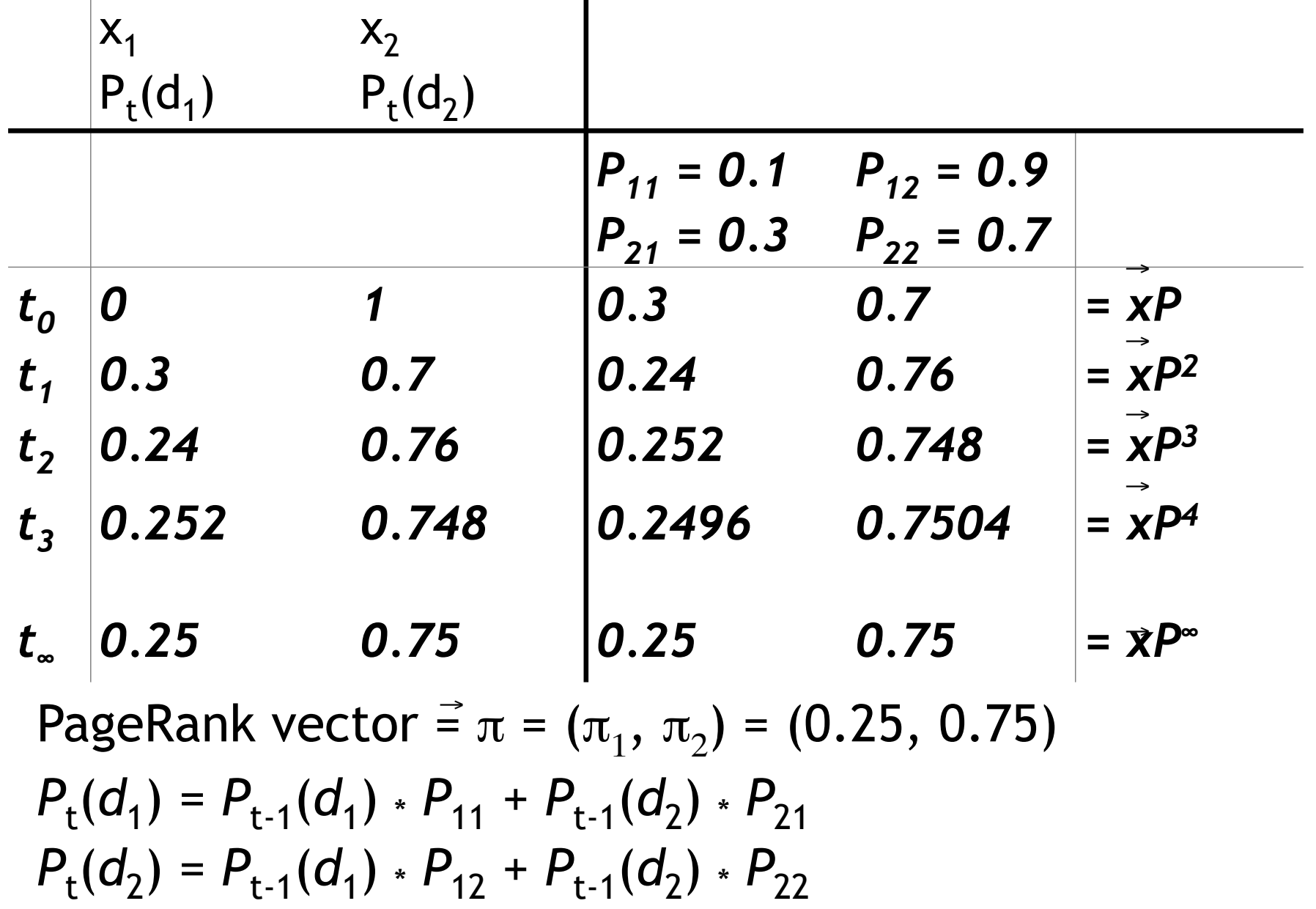

#### Power method: Example

■ What is the PageRank / steady state in this example?

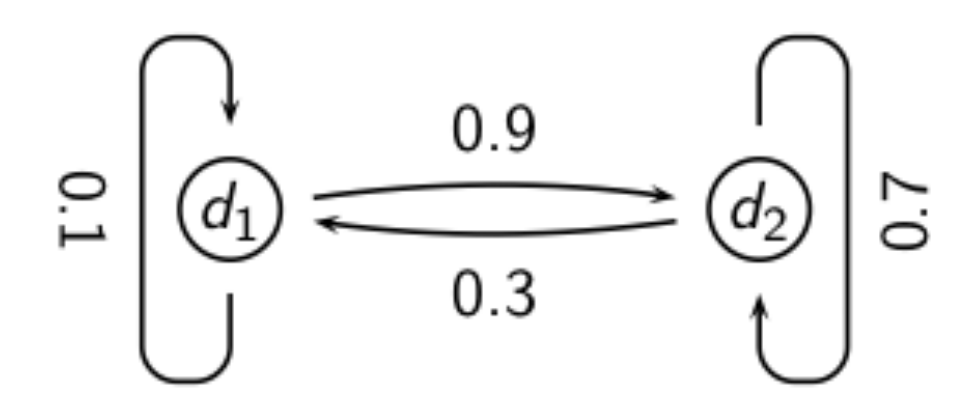

 $\blacksquare$  The steady state distribution (= the PageRanks) in this example are 0.25 for  $d_1$  and 0.75 for  $d_2$ .

#### Exercise: Compute PageRank using power method

#### Exercise: Compute PageRank using power method

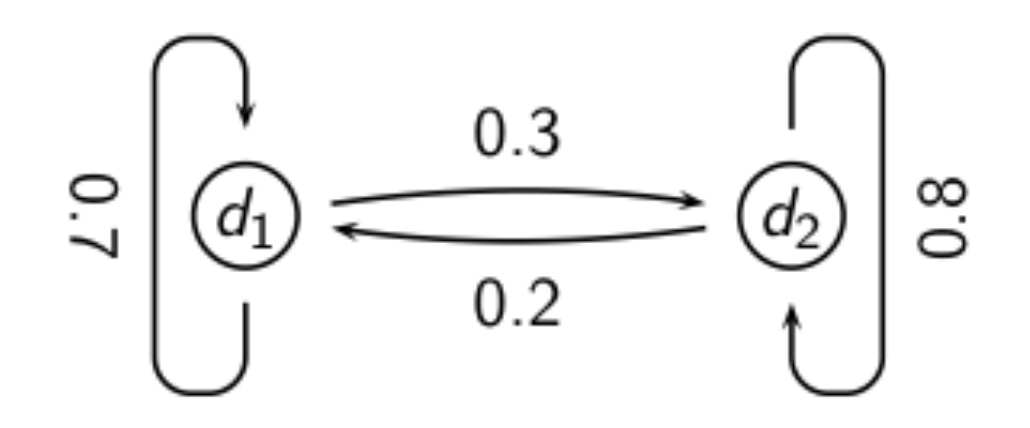

## Solution

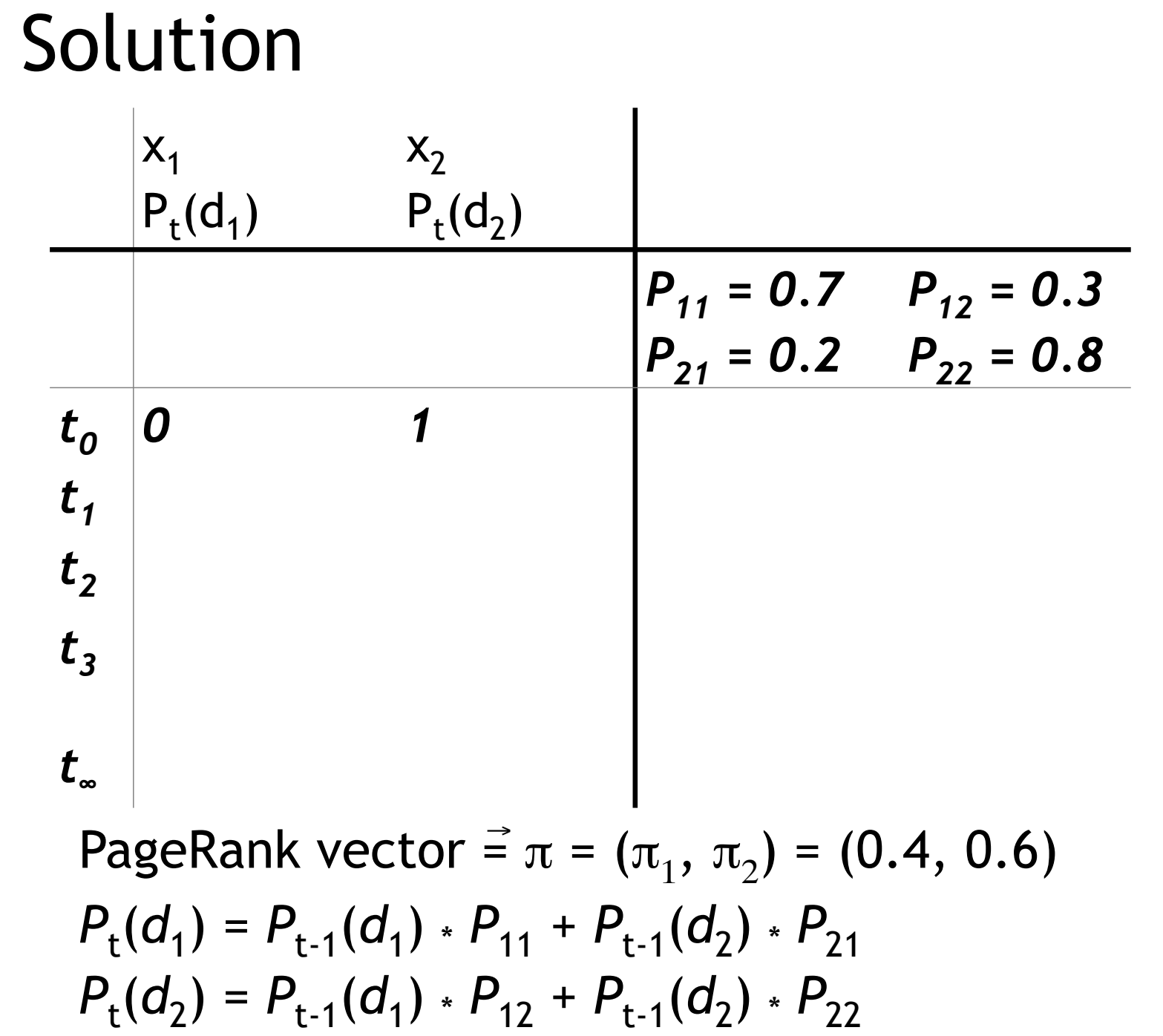

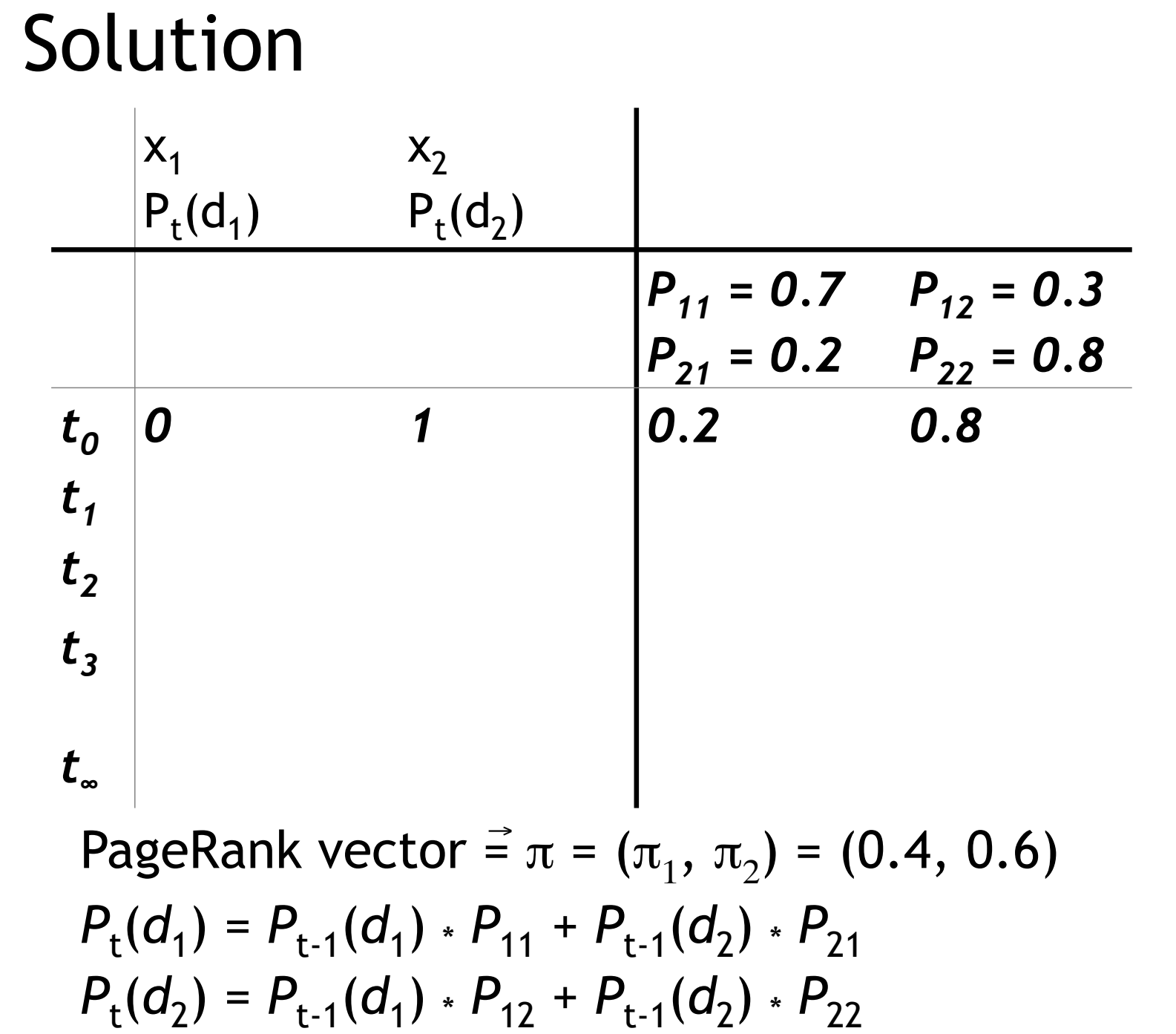

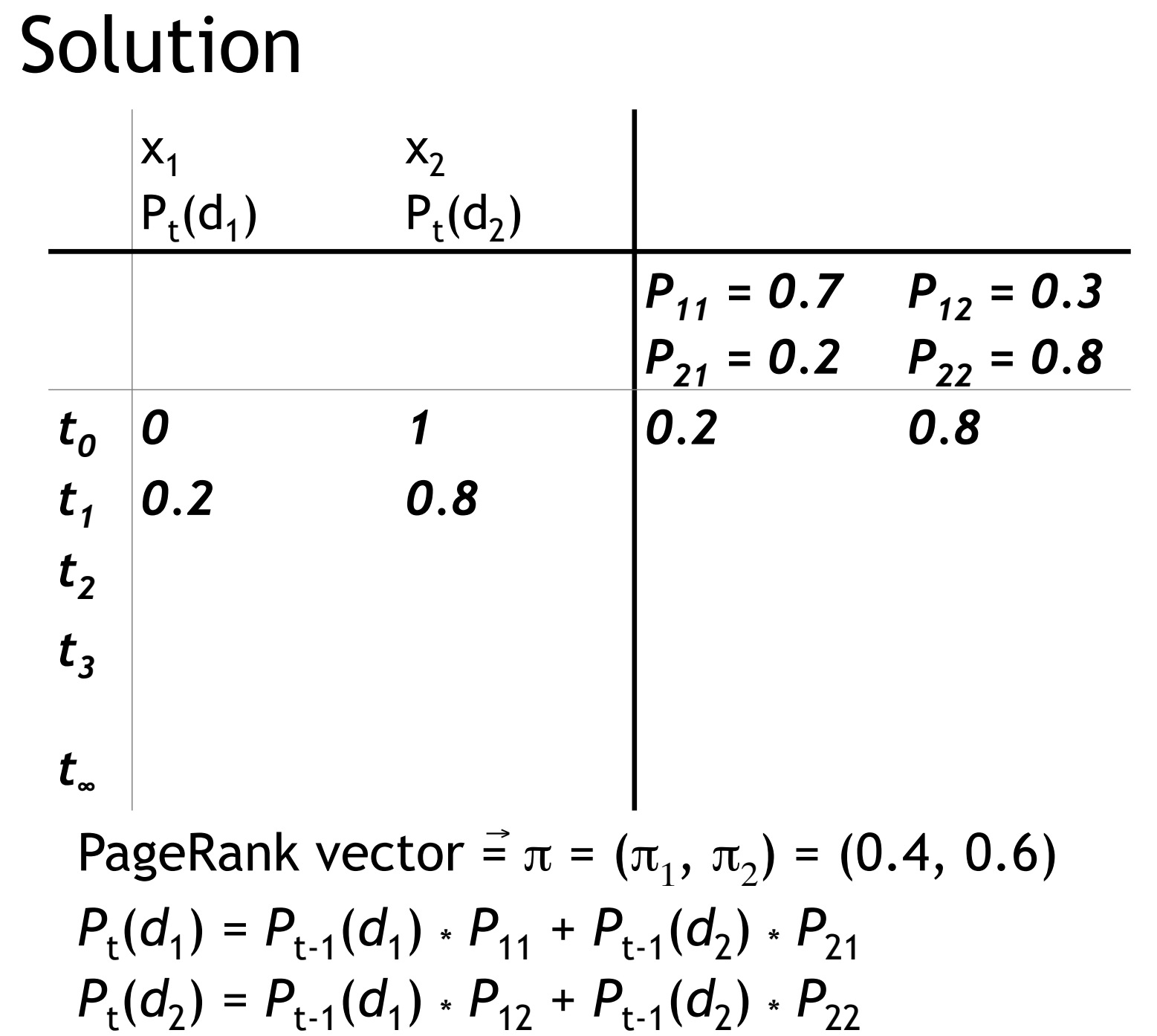

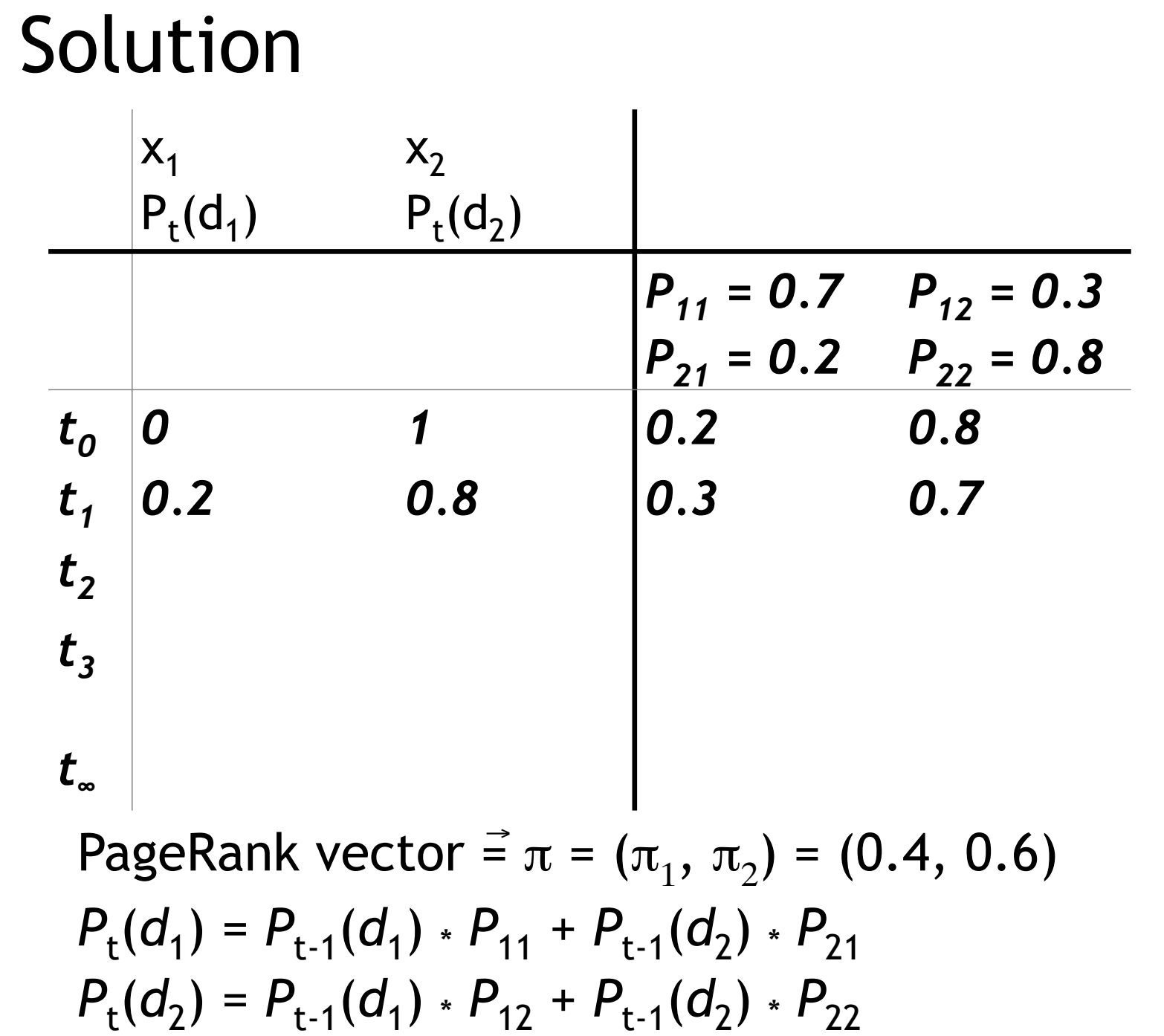

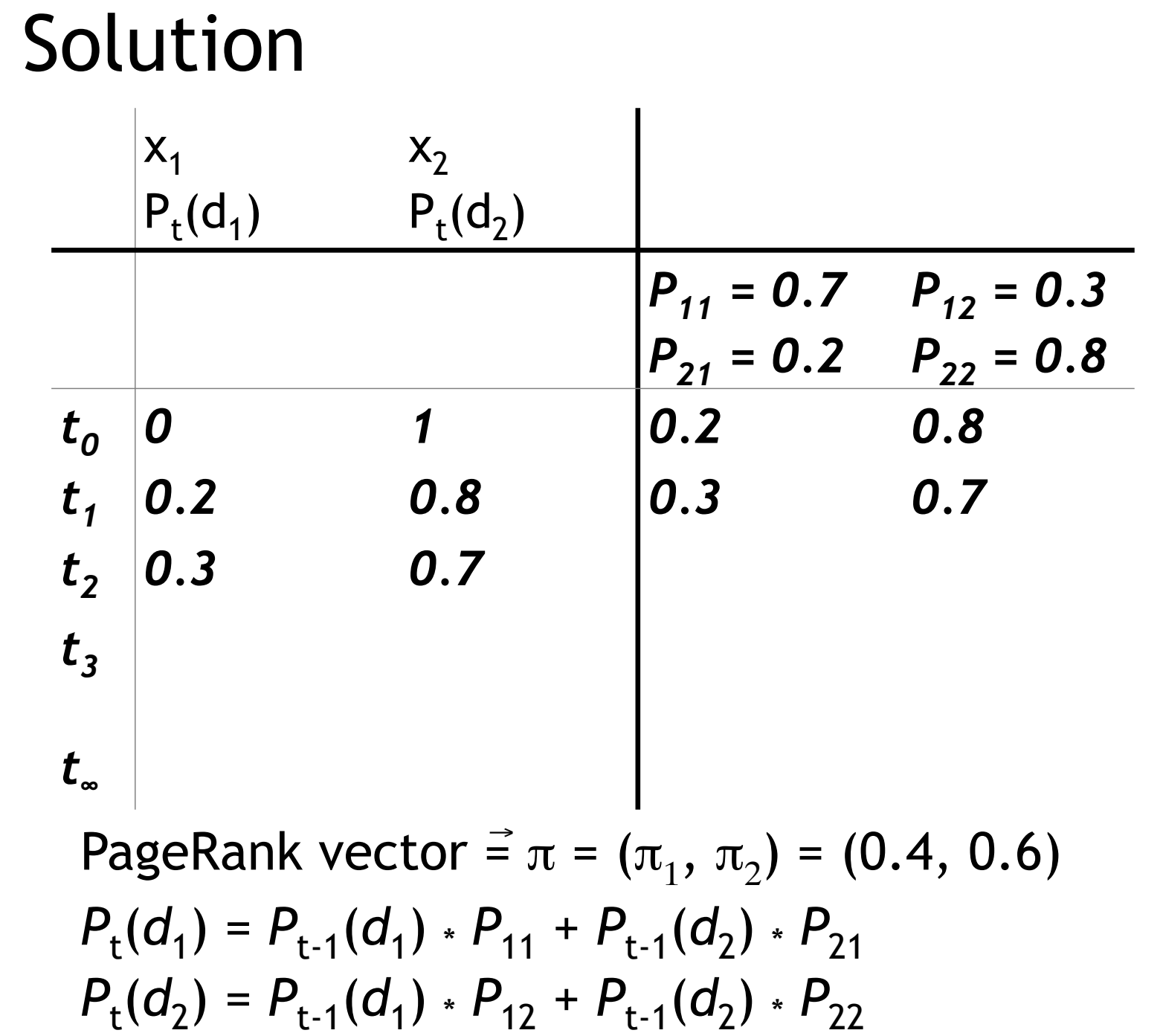

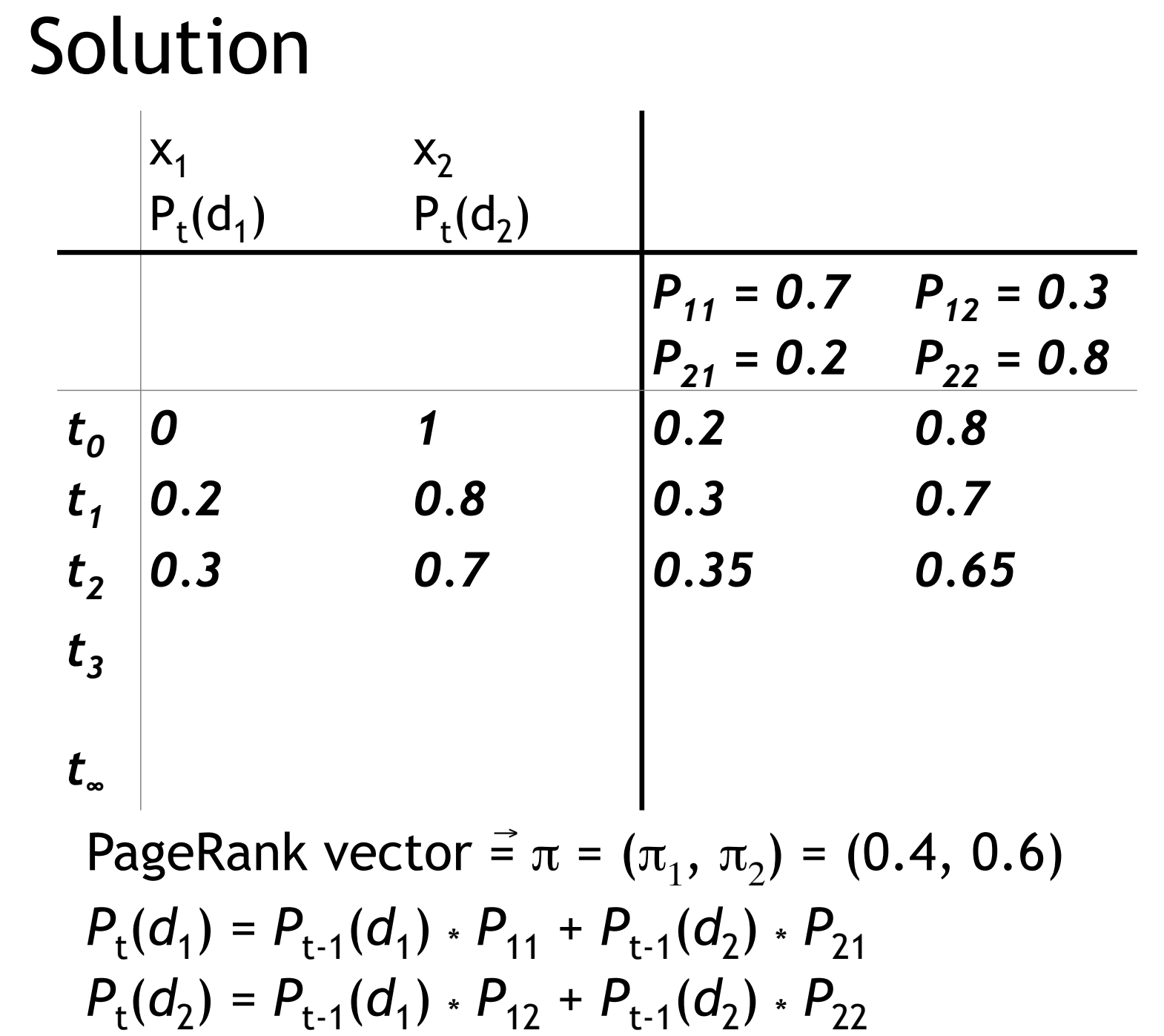

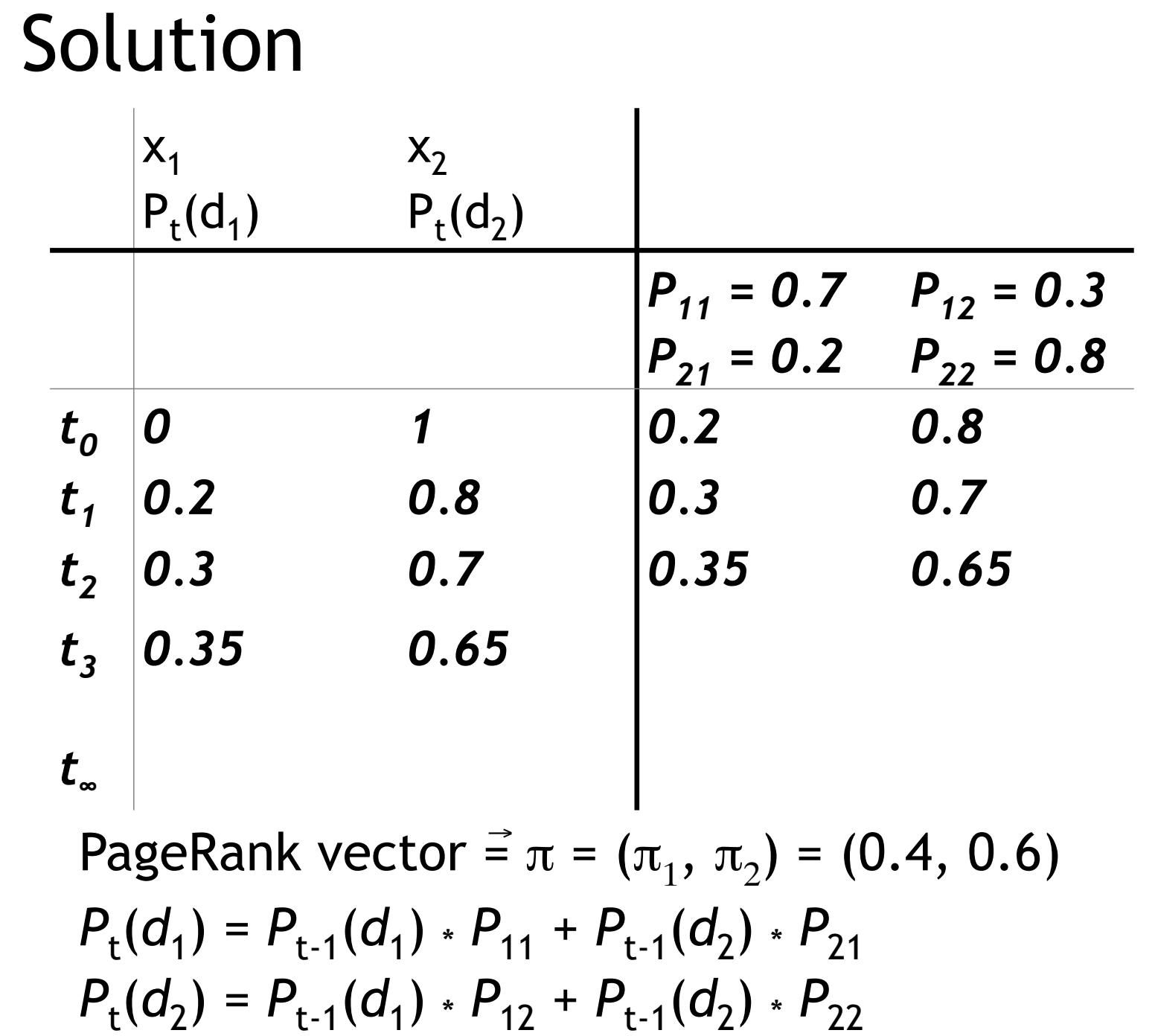

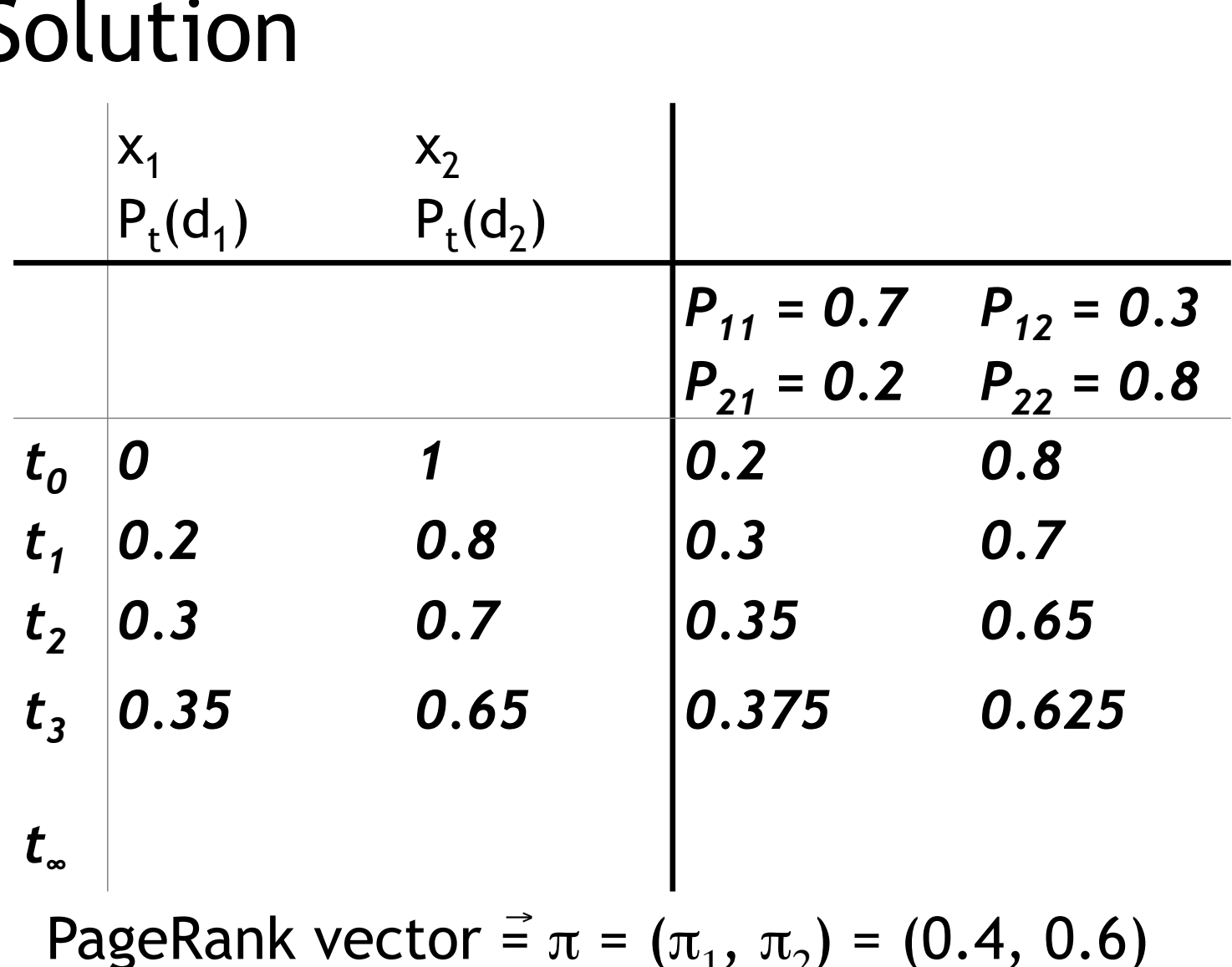

 $\mathbf{P} = \mathbf{v} \mathbf{v} \mathbf{v} + \mathbf{v} \mathbf{v} \mathbf{v}$  $P_t(d_1) = P_{t-1}(d_1) \cdot P_{11} + P_{t-1}(d_2) \cdot P_{21}$  $P_t(d_2) = P_{t-1}(d_1) \cdot P_{12} + P_{t-1}(d_2) \cdot P_{22}$ 

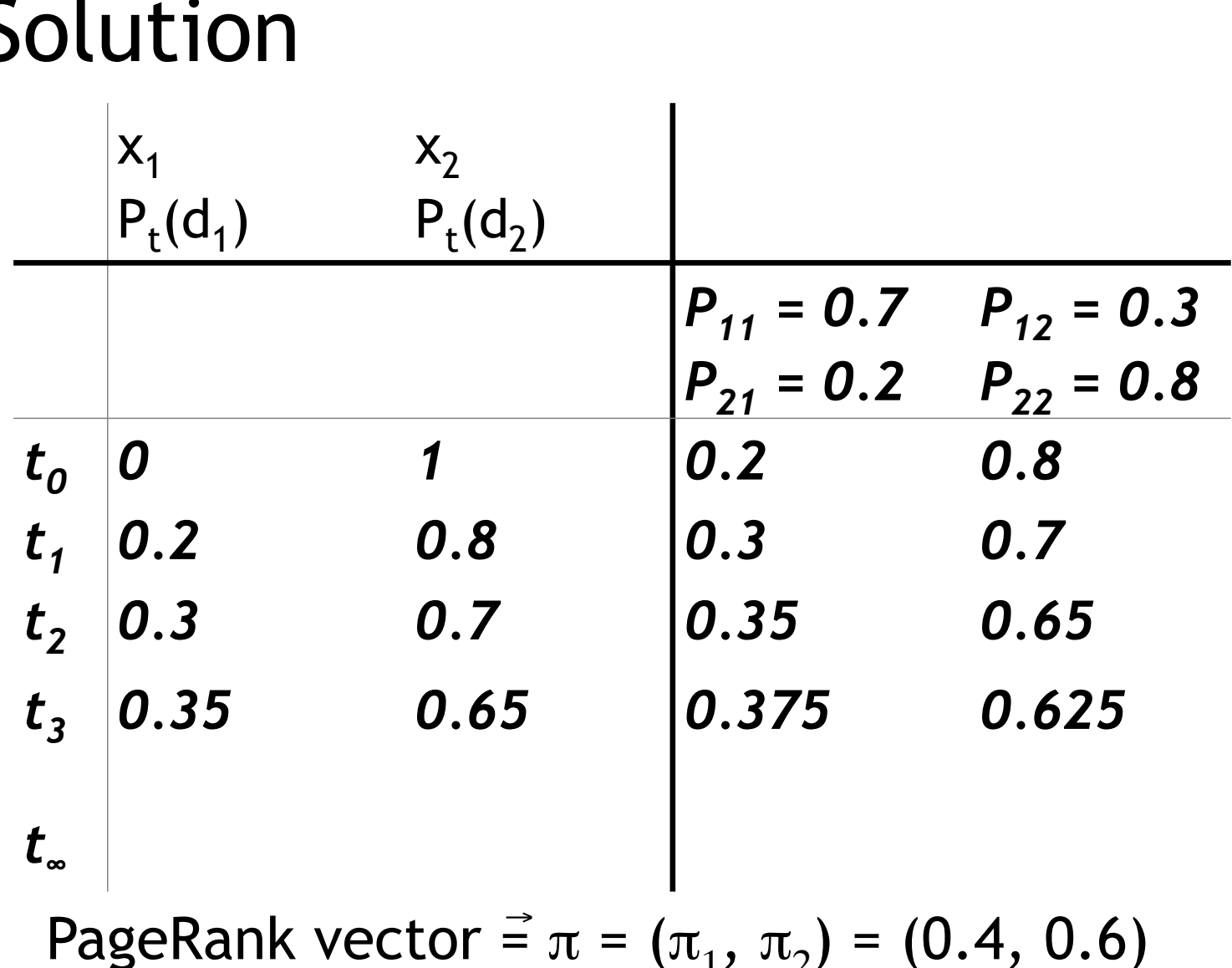

 $\mathbf{P}$   $\mathbf{v}$   $\mathbf{v}$   $\mathbf{v}$   $\mathbf{v}$   $\mathbf{v}$   $\mathbf{v}$   $\mathbf{v}$   $\mathbf{v}$   $\mathbf{v}$  $P_t(d_1) = P_{t-1}(d_1) \cdot P_{11} + P_{t-1}(d_2) \cdot P_{21}$  $P_t(d_2) = P_{t-1}(d_1) \cdot P_{12} + P_{t-1}(d_2) \cdot P_{22}$ 

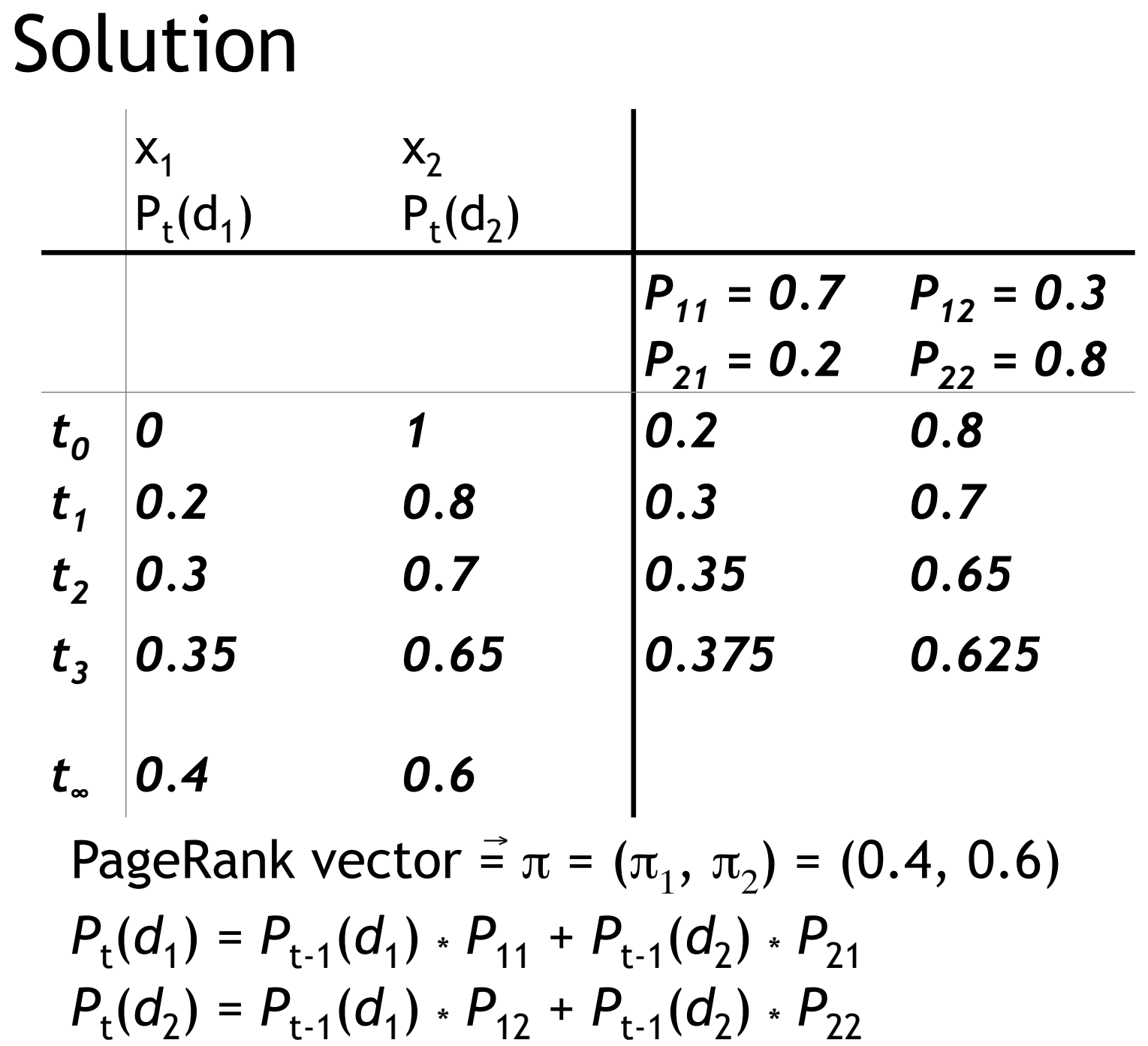

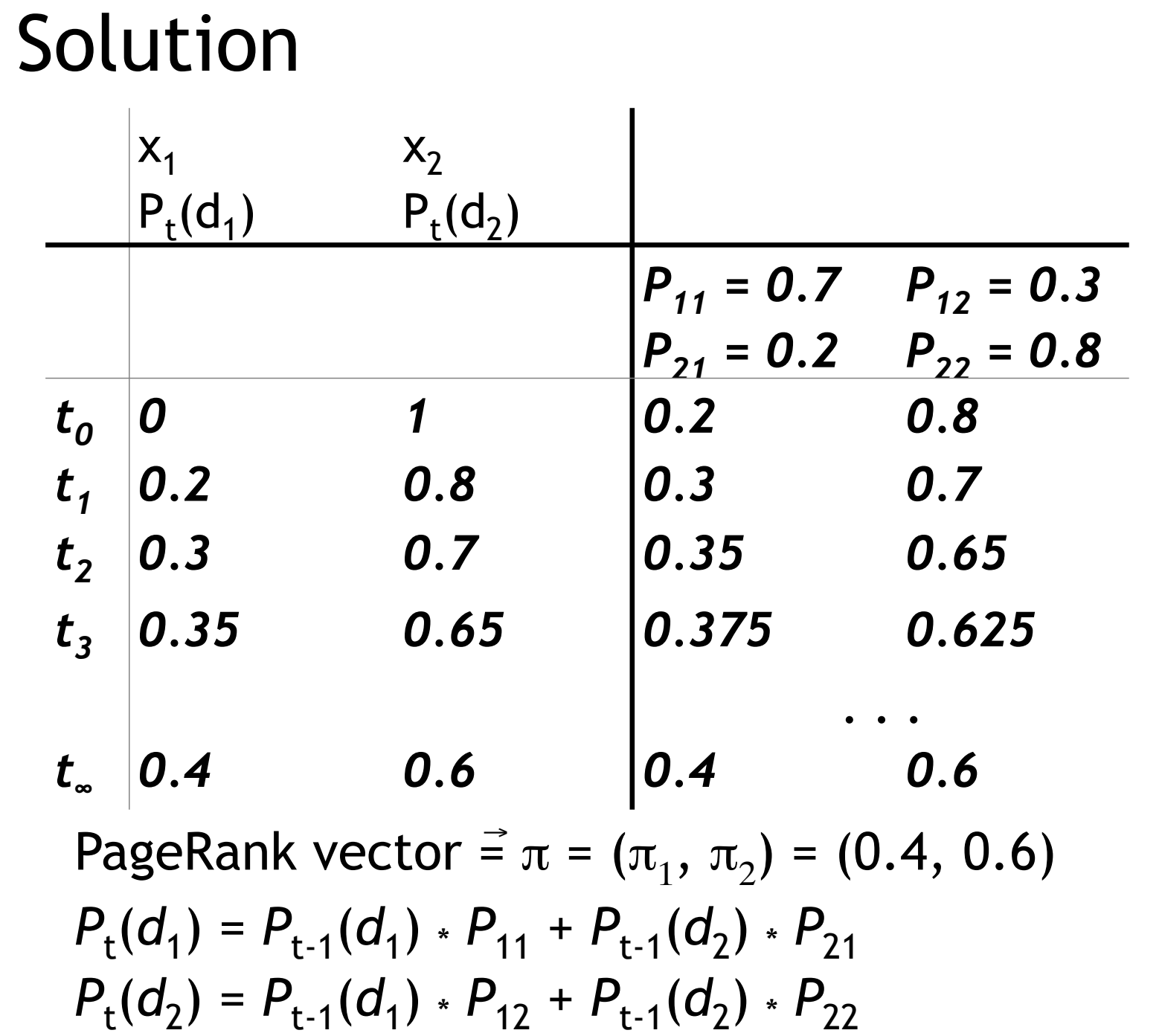

- **Preprocessing** 
	- Given graph of links, build matrix P

- **Preprocessing** 
	- Given graph of links, build matrix P
	- **Apply teleportation**

- Given graph of links, build matrix P
- **Apply teleportation**
- **From modified matrix, compute**  $\pi$

- Given graph of links, build matrix P
- **Apply teleportation**
- From modified matrix, compute  $\pi$
- $\vec{\pi_i}$  is the PageRank of page *i*.

- Given graph of links, build matrix P
- Apply teleportation
- From modified matrix, compute  $\pi$
- $\vec{\pi_i}$  is the PageRank of page *i*.
- **Query processing**

- Given graph of links, build matrix P
- **E** Apply teleportation
- From modified matrix, compute  $\pi$
- $\vec{\pi_i}$  is the PageRank of page *i*.
- **Query processing** 
	- Retrieve pages satisfying the query

- Given graph of links, build matrix P
- **E** Apply teleportation
- From modified matrix, compute  $\pi$
- $\vec{\pi_i}$  is the PageRank of page *i*.
- **Query processing** 
	- $\blacksquare$  Retrieve pages satisfying the query
	- Rank them by their PageRank

- Given graph of links, build matrix P
- **E** Apply teleportation
- From modified matrix, compute  $\pi$
- $\vec{\pi_i}$  is the PageRank of page *i*.
- Query processing
	- $\blacksquare$  Retrieve pages satisfying the query
	- Rank them by their PageRank
	- $\blacksquare$  Return reranked list to the user

# PageRank issues

- Real surfers are not random surfers.
	- Examples of nonrandom surfing: back button, short vs. long paths, bookmarks, directories – and search!
	- $\blacksquare \rightarrow$  Markov model is not a good model of surfing.
	- But it's good enough as a model for our purposes.
- Simple PageRank ranking (as described on previous slide) produces bad results for many pages.
	- Consider the query [video service].
	- The Yahoo home page (i) has a very high PageRank and (ii) contains both *video* and *service*.
	- **If we rank all pages containing the query terms according to** PageRank, then the Yahoo home page would be top-ranked.
	- **EXECTE:** Clearly not desirable.

# How important is PageRank?

- Frequent claim: PageRank is the most important component of web ranking.
- The reality:
	- **There are several components that are at least as** important: e.g., anchor text, phrases, proximity, tiered indexes ...
	- Rumor has it that PageRank in his original form (as presented here) now has a negligible impact on ranking!
	- However, variants of a page's PageRank are still an essential part of ranking.
	- **Addressing link spam is difficult and crucial.**